## RESEARCH REPORT SERIES *(Computing #2022-01)*

# **COMPoissonReg: Usage, the Normalizing Constant, and Other Computational Details**

# Andrew M. Raim<sup>1</sup>, Kimberly F. Sellers<sup>1,2</sup>

<sup>1</sup>Center for Statistical Research and Methodology, U.S. Census Bureau, <sup>2</sup>Department of Mathematics and Statistics, Georgetown University

> Center for Statistical Research & Methodology Research and Methodology Directorate U.S. Census Bureau Washington, D.C. 20233

Report Issued: November 9, 2022

*Disclaimer:* This report is released to inform interested parties of research and to encourage discussion. The views expressed are those of the authors and not those of the U.S. Census Bureau.

# COMPoissonReg: Usage, the Normalizing Constant, and Other Computational Details

Andrew M. Raim<sup>∗</sup> Kimberly F. Sellers†

### 2022-11-09

#### **Abstract**

COMPoissonReg is an R package which supports Conway-Maxwell Poisson (CMP) and Zero-Inflated Conway-Maxwell Poisson (ZICMP) models. This vignette describes fundamental computational details, especially those involving the normalizing constant and related quantities. The CMP normalizing constant does not have a general closed form; furthermore, it requires care to handle numerically as its magnitude can vary greatly with changes in the parameters. Primary COMPoissonReg functions are demonstrated with examples, including those implementing basic distribution functions and regression modeling.

# **Contents**

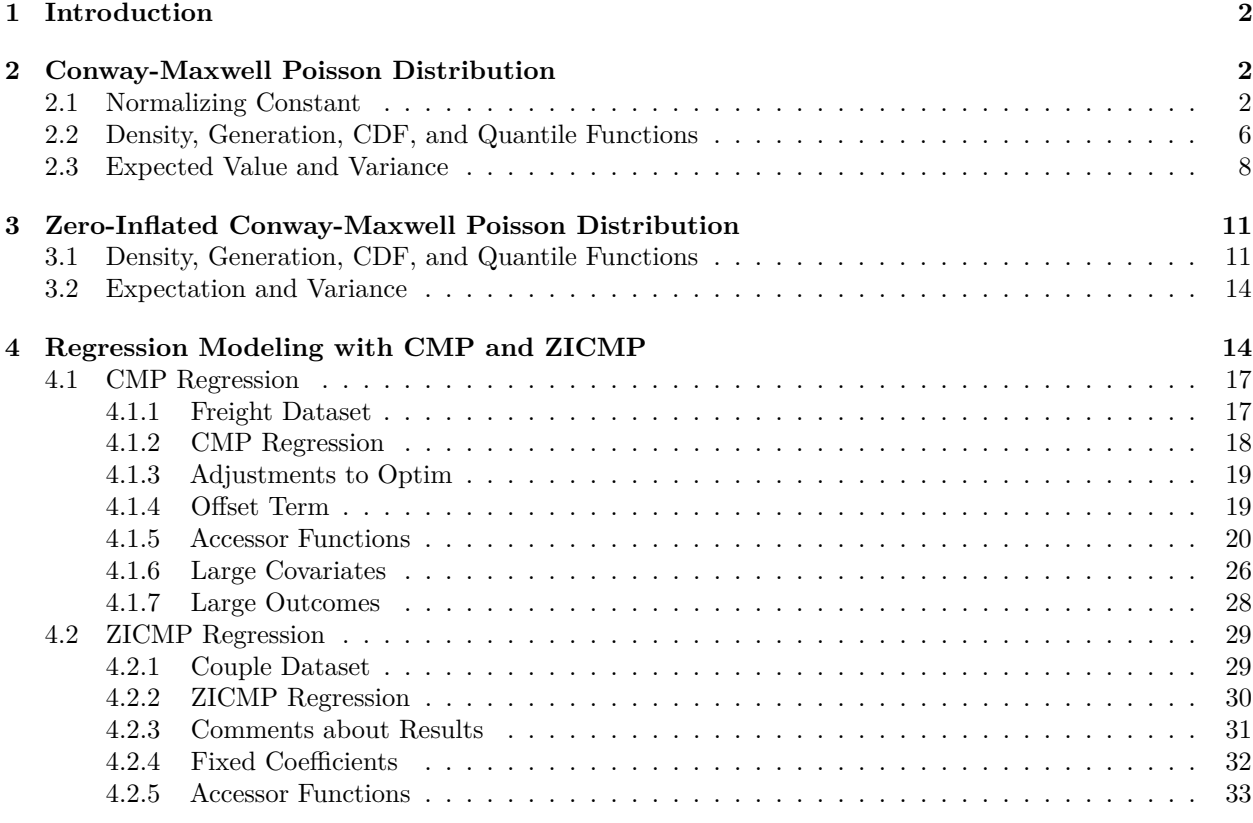

<sup>∗</sup>[andrew.raim@gmail.com,](mailto:andrew.raim@gmail.com) Center for Statistical Research & Methodology, U.S. Census Bureau, Washington, DC, 20233, U.S.A. **Disclaimer**: This document is released to inform interested parties of ongoing research and to encourage discussion of work in progress. Any views expressed are those of the authors and not those of the U.S. Census Bureau.

<sup>†</sup>[kfs7@georgetown.edu,](mailto:kfs7@georgetown.edu) Center for Statistical Research & Methodology, U.S. Census Bureau and Department of Mathematics and Statistics, Georgetown University, Washington, DC, 20057, U.S.A.

# <span id="page-2-0"></span>**1 Introduction**

The R package COMPoissonReg supports Conway-Maxwell Poisson (CMP) and Zero-Inflated Conway-Maxwell Poisson (ZICMP) models for analysis of count data in a flexible manner, to account for data dispersion relative to a Poisson model. The package provides regression functionality in addition to basic distribution functions. Interested users can refer to [Sellers and Shmueli](#page-37-0) [\[2010\]](#page-37-0) and [Sellers and Raim](#page-37-1) [\[2016\]](#page-37-1) regarding the underlying theoretical developments for the CMP and ZICMP regressions, respectively. A full specification of the public COMPoissonReg interface can be found in the manual. In addition to package prerequisites Rcpp [\[Eddelbuettel,](#page-37-2) [2013\]](#page-37-2) and numDeriv [\[Gilbert and Varadhan,](#page-37-3) [2019\]](#page-37-3), ggplot2 [\[Wickham,](#page-37-4) [2016\]](#page-37-4) is also used in this vignette.

One of the challenges of working with CMP and ZICMP lies in computing the normalizing constant and related quantities. The normalizing constant does not have a simple closed form in general and can quickly increase or decrease magnitude as parameters are varied. COMPoissonReg takes a hybrid approach of either truncating the infinite series or making use of an approximation, depending on parameter values.

The remainder of the vignette proceeds as follows. Section [2](#page-2-1) describes functions to support the CMP distribution, including numerical handling of the normalizing constant. Section [3](#page-11-0) describes functions for ZICMP. Finally, Section [4](#page-14-1) demonstrates regression functions; Sections [4.1](#page-17-0) and [4.2](#page-29-0) give specific examples based on CMP and ZICMP outcomes, respectively. The COMPoissonReg package is on CRAN at [https://cran.r-project.org/](https://cran.r-project.org/package=COMPoissonReg) [package=COMPoissonReg](https://cran.r-project.org/package=COMPoissonReg) and the source code is on Github at [https://github.com/lotze/COMPoissonReg.](https://github.com/lotze/COMPoissonReg)

# <span id="page-2-1"></span>**2 Conway-Maxwell Poisson Distribution**

Let *Y* ∼ CMP( $\lambda, \nu$ ) be a Conway-Maxwell Poisson (CMP) random variable with density

$$
f(y | \lambda, \nu) = \frac{\lambda^y}{(y!)^{\nu} Z(\lambda, \nu)}, \quad y \in \mathbb{N}, \quad Z(\lambda, \nu) = \sum_{r=0}^{\infty} \frac{\lambda^r}{(r!)^{\nu}},
$$

where  $\lambda > 0$ ,  $\nu > 0$ , and N represents the nonnegative integers  $\{0, 1, 2, \ldots\}$ . Three notable special cases of  $\text{CMP}(\lambda, \nu)$  help to demonstrate its flexibility in count modeling.

- a. The case  $\nu = 1$  corresponds to Poisson( $\lambda$ ).
- b. When  $\lambda \in (0,1)$  and  $\nu = 0$ , the CMP( $\lambda, \nu$ ) distribution is Geometric(1  $\lambda$ ) with density  $f(y | \lambda) =$  $(1 - \lambda)\lambda^y$  for  $y \in \mathbb{N}$ , which is overdispersed relative to Poisson.
- c. When  $\nu \to \infty$ , CMP( $\lambda, \nu$ ) converges to a Bernoulli( $\lambda/(1 + \lambda)$ ) distribution which is underdispersed relative to Poisson.

### <span id="page-2-2"></span>**2.1 Normalizing Constant**

The normalizing constant  $Z(\lambda, \nu)$  presents some challenges in the practical use of CMP models and has been a topic of interest in the CMP literature. In general, there is no simple closed form expression for the series  $Z(\lambda, \nu)$ . [Shmueli et al.](#page-37-5) [\[2005\]](#page-37-5) give the approximation

<span id="page-2-3"></span>
$$
Z(\lambda, \nu) = \frac{\exp(\nu \lambda^{1/\nu})}{\lambda^{(\nu - 1)/2\nu} (2\pi)^{(\nu - 1)/2} \nu^{1/2}} \left\{ 1 + O(\lambda^{-1/\nu}) \right\},\tag{1}
$$

where the  $O(\cdot)$  term vanishes as  $\lambda^{-1/\nu}$  becomes small. Approximations have been further studied and refined in subsequent literature; see for example [Gillispie and Green](#page-37-6) [\[2015\]](#page-37-6), [Daly and Gaunt](#page-37-7) [\[2016\]](#page-37-7), and [Gaunt et al.](#page-37-8) [\[2019\]](#page-37-8). The expression in [\(1\)](#page-2-3) emphasizes that the magnitude of  $Z(\lambda, \nu)$  explodes as  $\nu \to 0$  when  $\lambda > 1$ . For example,  $Z(2,0.075) \approx e^{780.515}$  is too large to store as a double-precision floating point number, and may evaluate to infinity if care is not taken. In contrast,  $Z(\lambda, \nu) \to 1/(1 - \lambda)$  when  $\lambda < 1$  and  $\nu \to 0$ .

In practice, the COMPoissonReg package does not place constraints on  $\lambda$  and  $\nu$ , except to ensure that they are positive, so that their values are driven by the data or the user's selection. A hybrid strategy motivated by [\(1\)](#page-2-3) is taken by COMPoissonReg.

To compute  $Z(\lambda, \nu)$ , suppose we are given a small tolerance  $\delta > 0$ . If

<span id="page-3-4"></span><span id="page-3-0"></span>
$$
\lambda^{-1/\nu} < \delta,\tag{2}
$$

the first term of [\(1\)](#page-2-3) dominates the second term, and we take

$$
Z(\lambda,\nu) \approx \frac{\exp(\nu \lambda^{1/\nu})}{\lambda^{(\nu-1)/2\nu}(2\pi)^{(\nu-1)/2}\nu^{1/2}}
$$
  
= 
$$
\exp\left\{\nu \lambda^{1/\nu} - \frac{\nu-1}{2\nu}\log\lambda - \frac{\nu-1}{2}\log(2\pi) - \frac{1}{2}\log\nu\right\}.
$$
 (3)

as an approximation. Otherwise, the series is computed by truncating to a finite number of terms, which is described next. In either case, computations are kept on the log-scale as much as possible to accommodate numbers with potentially very large and very small magnitudes.

We approximate  $Z(\lambda, \nu)$  by a finite summation  $Z^{(M)}(\lambda, \nu) = \sum_{r=0}^{M} \lambda^r/(r!)^{\nu}$  if condition [\(2\)](#page-3-0) fails, so that the remainder is smaller than a given tolerance. The general approach is described in Appendix B of [Shmueli](#page-37-5) [et al.](#page-37-5) [\[2005\]](#page-37-5). [Robbins](#page-37-9) [\[1955\]](#page-37-9) gives bounds for Stirling's approximation as

$$
\sqrt{2\pi}n^{n+1/2}e^{-n}e^{1/(12n+1)} < n! < \sqrt{2\pi}n^{n+1/2}e^{-n}e^{1/(12n)}.
$$

Noting that  $e^{1/(12n+1)} \geq 1$  for  $n \geq 1$  and  $\sqrt{2\pi}e^{1/(12n)} \leq e$  for  $n \geq 2$ , we obtain simpler bounds

$$
\sqrt{2\pi}n^{n+1/2}e^{-n} \le n! \le en^{n+1/2}e^{-n},
$$

which will be convenient in the following calculations.<sup>[1](#page-3-1)</sup> We may then bound the truncation error for  $Z^{(M)}(\lambda, \nu)$ using

$$
|Z(\lambda, \nu) - Z^{(M)}(\lambda, \nu)| = Z(\lambda, \nu) - Z^{(M)}(\lambda, \nu)
$$
  
\n
$$
= \sum_{r=M+1}^{\infty} \frac{\lambda^r}{(r!)^{\nu}}
$$
  
\n
$$
\leq \sum_{r=M+1}^{\infty} \frac{\lambda^r}{(2\pi)^{\nu/2}r^{\nu r + \nu/2}e^{-r\nu}}
$$
  
\n
$$
\leq \sum_{r=M+1}^{\infty} \frac{\lambda^r}{(2\pi)^{\nu/2}(M+1)^{\nu r + \nu/2}e^{-r\nu}}
$$
  
\n
$$
= (2\pi)^{-\nu/2}(M+1)^{-\nu/2} \sum_{r=M+1}^{\infty} \left(\frac{\lambda e^{\nu}}{(M+1)^{\nu}}\right)^r
$$
  
\n
$$
= (2\pi)^{-\nu/2}(M+1)^{-\nu/2} \sum_{r=0}^{\infty} \left(\frac{\lambda e^{\nu}}{(M+1)^{\nu}}\right)^{r+M+1}
$$
  
\n
$$
= (2\pi)^{-\nu/2}(M+1)^{-\nu/2} \left(\frac{\lambda e^{\nu}}{(M+1)^{\nu}}\right)^{M+1} \frac{1}{1 - \frac{\lambda e^{\nu}}{(M+1)^{\nu}}}
$$
  
\n
$$
=:\Delta_M,
$$

assuming that  $|\lambda e^{\nu}/(M+1)^{\nu}| < 1$  so that the geometric series in [\(4\)](#page-3-2) converges. To ensure this convergence we choose *M* at least large enough so that

<span id="page-3-2"></span>
$$
\lambda e^{\nu}/(M+1)^{\nu} < 1 \iff M > \lambda^{1/\nu} e - 1.
$$

For a small given number  $\epsilon > 0$ , we may consider bounding the relative error by

<span id="page-3-3"></span>
$$
\frac{|Z(\lambda,\nu) - Z^{(M)}(\lambda,\nu)|}{Z^{(M)}(\lambda,\nu)} \le \frac{\Delta_M}{Z^{(M)}(\lambda,\nu)} < \epsilon. \tag{5}
$$

<span id="page-3-1"></span><sup>&</sup>lt;sup>1</sup>These bounds are also stated at [https://en.wikipedia.org/wiki/Stirling/%27s\\_approximation,](https://en.wikipedia.org/wiki/Stirling/%27s_approximation) last accessed 2022-10-09.

The second inequality of [\(5\)](#page-3-3) can be expressed on the log-scale using

$$
\log \Delta_M - \log Z^{(M)}(\lambda, \nu) < \log \epsilon,\tag{6}
$$

<span id="page-4-2"></span><span id="page-4-0"></span>*.*

where

$$
\log \Delta_M = -\frac{\nu}{2} \log(2\pi) - \nu \left( M + \frac{3}{2} \right) \log(M+1) + (M+1)(\nu + \log \lambda) - \log \left( 1 - \frac{\lambda e^{\nu}}{(M+1)^{\nu}} \right)
$$

Therefore, we compute  $Z^{(M)}(\lambda, \nu)$  until at least  $M > \lambda^{1/\nu} e - 1$ , increasing M and updating  $Z^{(M)}(\lambda, \nu)$  until [\(6\)](#page-4-0) is satisfied. This is summarized as Algorithm [1.](#page-4-1)

**Algorithm 1** Compute the CMP normalizing constant using truncation approach.

<span id="page-4-1"></span>**Input**:  $\lambda > 0$  rate parameter. **Input**:  $\nu > 0$  dispersion parameter. **Input**:  $\epsilon > 0$  tolerance. **Input**:  $y_{\text{max}} \in \mathbb{N}$  upper limit for *M* 1: **function**  $TRUNCATED-Z(\lambda, \nu, \epsilon, y_{max})$ 2:  $M = 0, Z^{(0)} = 1$ 3: **while**  $M \leq \lambda^{1/\nu} e - 1$  and  $M \leq y_{\text{max}}$  **do** 4:  $Z^{(M+1)} \leftarrow Z^{(M)} + \lambda^M / (M!)^{\nu}$ 5:  $M \leftarrow M + 1$ 6: **while**  $\log \Delta_M - \log Z^{(M)} \ge \log \epsilon$  and  $M \le y_{\text{max}}$  do 7:  $Z^{(M+1)} \leftarrow Z^{(M)} + \lambda^M / (M!)^{\nu}$ 8:  $M \leftarrow M + 1$  $9: \qquad \mathbf{return}~\{Z^{(M)}, M\}$ 

The individual terms  $\lambda^r/(r!)^\nu$  in the summation may be too large to store at their original scale. Therefore, summation is carried out at the log-scale, wherever possible, using the identity

$$
\log(x+y) = \log x + \log(1 + \exp\{\log y - \log x\});\tag{7}
$$

this is especially helpful when  $0 < y \ll x$ , as  $\log x$  may be kept on the log-scale by the first term of the right-hand side of [\(7\)](#page-4-2), and the standard library function  $\log_1 p$  may be used to accurately compute  $\log(1 + \phi)$ for very small  $\phi > 0$ .

Many of the functions in the user interface of COMPoissonReg take an optional control argument, which can be constructed as follows.

```
> control = get.control(
+ ymax = 100000,
   hybrid.tol = 1e-2,
+ truncate.tol = 1e-6
+ )
```
The tolerances  $\delta$  and  $\epsilon$  are specified as hybrid.tol and truncate.tol respectively. Taking hybrid.tol to be a very small positive number results in use of the truncated sum  $Z^{(M)}(\lambda, \nu)$ , while hybrid.tol = Inf uses the approximation method [\(3\)](#page-3-4), except in extreme cases where  $λ^{-1/\nu}$  evaluates to zero or ∞ numerically. The argument ymax specifies upper limit M; this is a safety measure which prevents very large computations unless the user opts to allow them. When no control object is specified, a global default (via option COMPoissonReg.control) is used.

```
> control = getOption("COMPoissonReg.control")
> control$ymax
[1] 1e+06
> control$hybrid.tol
[1] 0.01
```
> control\$truncate.tol [1] 1e-06

The default may be replaced in your current session if desired.

```
> options(COMPoissonReg.control = control)
```
The control object contains several other useful arguments to be discussed later in the vignette.

The normal computes the normalizing constant  $Z(\lambda, \nu)$  and returns its value either on the original scale or the log-scale.

```
> ncmp(lambda = 1.5, nu = 1.2)
[1] 4.01341
> ncmp(lambda = 1.5, nu = 1.2, log = TRUE)[1] 1.389641
> ncmp(lambda = 1.5, nu = 1.2, log = TRUE, control = get.control(hybrid.tol = 1e10))
[1] 1.373642
> ncmp(lambda = 1.5, nu = 1.2, log = TRUE, control = get.control(hybrid.tol = 1e-10))
[1] 1.389641
```
Before proceeding, let us define a function to display errors and warnings which are intentionally triggered in the remainder of the vignette.

> print\_warning = **function**(x) { print(strwrap(x), quote = FALSE) }

The function tcmp returns the truncation value *M* obtained from Algorithm [1.](#page-4-1)

```
> nu_seq = c(1, 0.5, 0.2, 0.1, 0.05, 0.03)
> tryCatch({ tcmp(lambda = 1.5, nu = nu_seq) }, warning = print_warning)
[1] simpleWarning in y_trunc(prep$lambda, prep$nu, tol = truncate.tol, ymax
[2] = ymax): Terms of normalizing constant CMP(1.5, 0.03) could not be
[3] bounded by a geometric series when y <= 1e+06. Consider adjusting the
[4] controls ymax, hybrid.tol, and truncate.tol
```
Note that tcmp returns [1](#page-4-1)e6 and produces a warning for the smallest nu value 0.03 because Algorithm 1 has reached ymax = 1e6 before the series could be bounded by a geometric series. Here, it is likely that support values with non-negligible mass are being left out. Let us increase ymax to avoid this problem.

 $>$  tcmp(lambda = 1.5, nu = nu\_seq, control = get.control( $y$ max = 3e6)) [1] 11 20 56 219 9039 2013739

It is also possible to reach the second loop of Algorithm [1](#page-4-1) where the geometric series can be used, but ymax is not large enough to satisfy [\(6\)](#page-4-0). Here is an example where this occurs.

```
> tcmp(lambda = 1.2, nu = 0.03, control = get.control(ymax = 1200))
Warning in y_trunc(prep$lambda, prep$nu, tol = truncate.tol, ymax = ymax):
Absolute relative error 1.13902e-05 was larger than tolerance 1e-06 with
CMP(1.2, 0.03) truncated to 1200. Consider adjusting the controls ymax,
hybrid.tol, and truncate.tol
[1] 1200
```
Now that we have a somewhat robust computation for the normalizing constant, let us create a plot of the interesting behavior when  $\lambda > 1$  and  $\nu$  is decreasing.

library(ggplot2)

 $nu\_seq = seq(0.03, 1.5, length.out = 20)$  $nc1 = ncmp(lambda = 0.5, nu = nu_seq, log = TRUE)$ 

```
nc2 = ncmp(lambda = 1.05, nu = nu_seq, log = TRUE)nc3 = ncmp(lambda = 1.20, nu = nu seq, log = TRUE)ggplot() +
   geom_point(data = data.frame(x = nu_seq, y = nc1), aes(x = x, y = y), pch = 1) +
   geom point(data = data.frame(x = nu seq, y = nc2), aes(x = x, y = y), pch = 2) +
   geom_point(data = data.frame(x = nu_seq, y = nc3), aes(x = x, y = y), pch = 3) +
   xlab("nu") +
   ylab("log of normalizing constant") +
   theme bw()
```
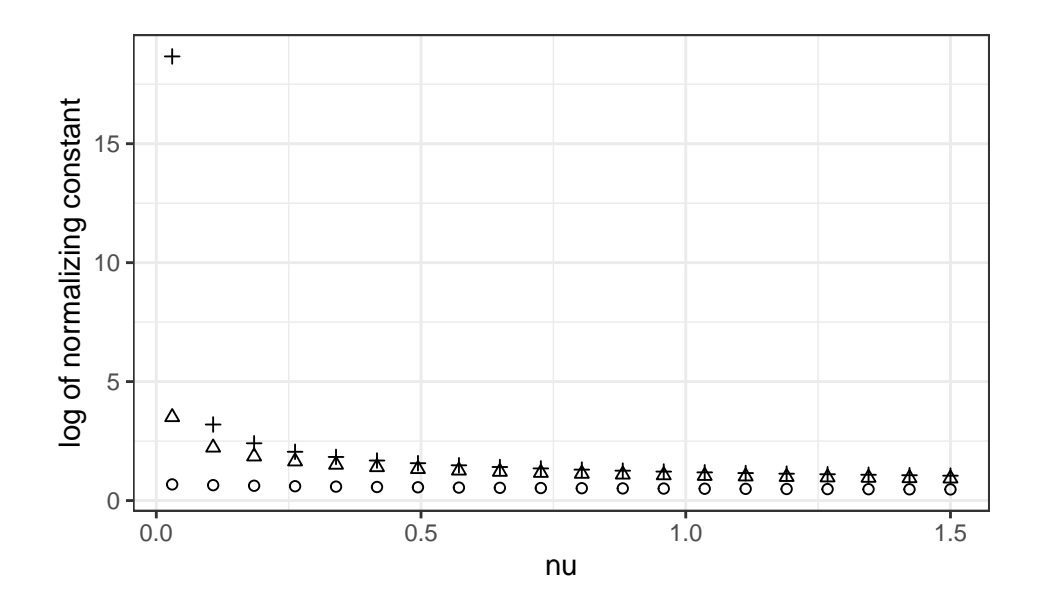

Figure 1: Log of normalizing constant for  $\lambda = 0.5$  ( $\circ$ ),  $\lambda = 1.05$  ( $\Delta$ ), and  $\lambda = 1.20$  (+).

We see that with  $\lambda = 1.2$  a value of  $Z(\lambda, 0.03) \approx e^{18.67}$  is obtained, which is an extremely large jump from the next value in the series  $Z(\lambda, 0.1074) \approx e^{3.2}$ .

### <span id="page-6-0"></span>**2.2 Density, Generation, CDF, and Quantile Functions**

The respective functions for CMP density, variate generation, CDF, and quantile functions are dcmp, rcmp, pcmp , and qcmp. Their usage is similar to distribution functions provided by the R stats package.

```
> dcmp(0, lambda = 10, nu = 0.9)
[1] 6.819476e-06
> dcmp(0:17, lambda = 10, nu = 0.9, log = TRUE)
 [1] -11.895728 -9.593143 -7.914390 -6.600556 -5.545636 -4.691545
[7] -4.001543 -3.450278 -3.019190 -2.694107 -2.463848 -2.319369
[13] -2.253200 -2.259069 -2.331636 -2.466296 -2.659041 -2.906347
> dcmp(c(0, 1, 2), lambda = c(10, 11, 12), nu = c(0.9, 1.0, 1.1), log = TRUE)
[1] -11.895728 -8.602105 -6.071951
> rcmp(50, lambda = 10, nu = 0.9)
[1] 10 13 8 18 17 12 13 15 13 10 20 13 13 14 15 5 18 14 14 17 9 20 17 10 10
[26] 16 11 13 10 12 14 12 15 14 11 14 10 11 14 8 13 18 6 13 18 18 11 13 15 9
```

```
> pcmp(0:17, lambda = 10, nu = 0.9)
 [1] 6.819476e-06 7.501423e-05 4.404609e-04 1.800073e-03 5.704532e-03
 [6] 1.487703e-02 3.316443e-02 6.490125e-02 1.137420e-01 1.813448e-01
[11] 2.664516e-01 3.647872e-01 4.698497e-01 5.742973e-01 6.714341e-01
[16] 7.563328e-01 8.263482e-01 8.810232e-01
> qq = seq(0, 0.95, length.out = 10)
> qcmp(qq, lambda = 10, nu = 0.9)[1] 0 8 10 11 12 13 14 15 17 19
```
The CMP distribution functions compute the normalizing constant via Section [2.1.](#page-2-2) The density dcmp uses the hybrid method, while rcmp, pcmp, and qcmp use the truncation method regardless of condition [\(2\)](#page-3-0). Variate generation, CDF, and quantiles are then computed on CMP as if it were a discrete distribution on the sample space  $\{0, \ldots, M\}$ . As with temp and nemp, a warning is emitted in cases where they may not produce reliable results.

```
> tryCatch({ rcmp(1, lambda = 2, nu = 0.01) }, warning = print_warning)
[1] simpleWarning in r_cmp(n, prep$lambda, prep$nu, hybrid.tol,
[2] truncate.tol, ymax): Terms of normalizing constant CMP(2, 0.01) could
[3] not be bounded by a geometric series when y \le 1e+06. Consider
[4] adjusting the controls ymax, hybrid.tol, and truncate.tol
```
The truncation method for qcmp can result in unreliable quantiles when the requested probability is very close to 1. For example, the actual quantile for probability 1 is  $\infty$ , which can be expressed with no computation, but the computed quantity will be the truncation value  $M$ . More generally, [\(5\)](#page-3-3) implies that

<span id="page-7-0"></span>
$$
\frac{Z(\lambda, \nu) - Z^{(M)}(\lambda, \nu)}{Z(\lambda, \nu)} < \epsilon \iff P(Y > M) < \epsilon
$$
\n
$$
\iff 1 - F(M \mid \lambda, \nu) < \epsilon
$$
\n
$$
\iff F^{-}(1 - \epsilon \mid \lambda, \nu) < M. \tag{8}
$$

Therefore, it is possible that quantiles larger than  $1 - \epsilon$  may be inaccurately computed with the truncated support. COMPoissonReg gives a warning when these are requested.

```
> tryCatch({
+ qcmp(0.9999999, lambda = 1.5, nu = 0.5)
+ }, warning = print_warning)
[1] simpleWarning in qcmp(0.9999999, lambda = 1.5, nu = 0.5): At least one
[2] requested quantile was very close to 1. In particular, 1 of the given
[3] probabilities were greater than 1 - truncate_tol = exp(-1e-06), where
[4] truncate_tol = 1e-06. Associated results may be affected by truncation.
[5] Consider adjusting the controls ymax and truncate.tol or reducing logq.
```
As a sanity check, let us ensure that the empirical density values, cumulative probabilities, and quantiles of draws from rcmp align with respective results computed via dcmp, pcmp, and qcmp.

```
n = 100000lambda = 0.5nu = 0.1x = rcmp(n, lambda, nu)xx = seq(-1, max(x)) ## Include -1 to ensure it gets probability zero
qq = seq(0, 0.99, length.out = 100)
```
library(ggplot2)

```
fx = dcmp(xx, lambda, nu)px = pcmp(xx, lambda, nu)qx = qcmp(qq, lambda, nu)
qx<sub>emp</sub> = quantile(x, probs = qq)
ggplot() +
    geom_bar(data = data.frame(x = x), aes(x = x, y = ...prop..), fill = "NA",
        col = "black") +geom_point(data = data.frame(x = xx[-1], fx = fx[-1]), aes(x, fx)) +
    ylab("Density") +
    theme_bw()
```
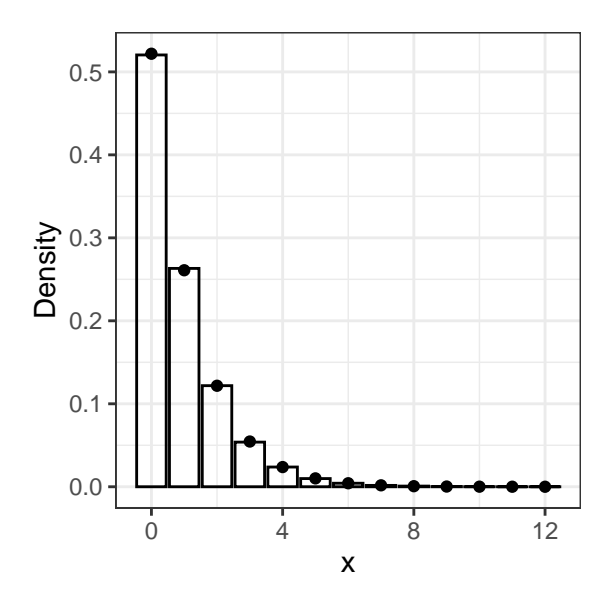

Figure 2: Empirical density of draws (histogram) versus density computed via the dcmp function (points).

```
ggplot() +
    stat_ecdf(data = data-frame(x = x), aes(x), geom = "step") +
    geom_point(data = data-frame(x = xx, px = px), aes(x, px)) +ylab("Probability") +
    theme_bw()
ggplot() +
    geom_point(data = data.frame(x = qq, qx<sub>-</sub>emp = qx<sub>-</sub>emp), aes(qq, qx<sub>-</sub>emp), pch = 1) +
    geom_point(data = data-frame(x = qq, qx = qx), acs(qq, qx), pch = 3) +
    xlab("Probability") +
    ylab("Quantile") +
    theme_bw()
```
### <span id="page-8-0"></span>**2.3 Expected Value and Variance**

For *Y* ∼ CMP( $\lambda$ ,  $\nu$ ), we can consider computing the expectation and variance of *Y* in two ways. First, if there is a moderately-sized M where  $\{0, \ldots, M\}$  contains all but a negligible amount of the mass of Y, we

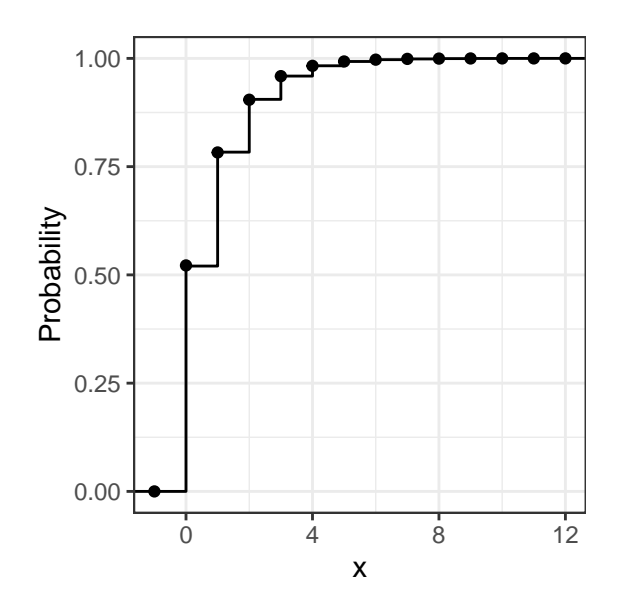

Figure 3: Empirical CDF of draws (solid line) versus CDF computed via the pcmp function (points).

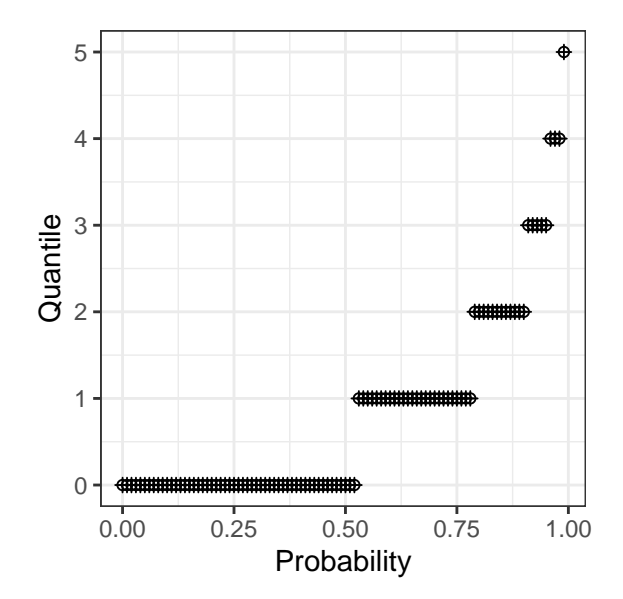

Figure 4: Empirical quantiles of draws (o) versus quantiles computed via the qcmp function (+).

can compute the moments using truncated summations

$$
E(Y) = \sum_{y=0}^{M} y \frac{\lambda^y}{(y!)^{\nu} Z(\lambda, \nu)}, \quad E(Y^2) = \sum_{y=0}^{M} y^2 \frac{\lambda^y}{(y!)^{\nu} Z(\lambda, \nu)}, \quad Var(Y) = E(Y^2) - [E(Y)]^2.
$$

Otherwise, a different approach is taken. Notice that the expected value is related to the first derivative of the log-normalizing constant via

$$
\frac{\partial}{\partial \lambda} \log Z(\lambda, \nu) = \frac{\frac{\partial}{\partial \lambda} Z(\lambda, \nu)}{Z(\lambda, \nu)} = \frac{1}{Z(\lambda, \nu)} \sum_{y=0}^{\infty} y \frac{\lambda^{y-1}}{(y!)^{\nu}}
$$

$$
\iff E(Y) = \lambda \frac{\partial}{\partial \lambda} \log Z(\lambda, \nu).
$$

For the second derivative,

$$
\frac{\partial^2}{\partial \lambda^2} \log Z(\lambda, \nu) = \frac{Z(\lambda, \nu) \frac{\partial^2}{\partial \lambda^2} Z(\lambda, \nu) - \left[\frac{\partial}{\partial \lambda} Z(\lambda, \nu)\right]^2}{Z(\lambda, \nu)^2} = \frac{1}{Z(\lambda, \nu)} \sum_{y=0}^{\infty} y(y-1) \frac{\lambda^{y-2}}{(y!)^{\nu}} - \left[\frac{E(Y)}{\lambda}\right]^2
$$
  
\n
$$
\iff \lambda^2 \frac{\partial^2}{\partial \lambda^2} \log Z(\lambda, \nu) = E[Y(Y-1)] - [E(Y)]^2 = \text{Var}(Y) - E(Y)
$$
  
\n
$$
\iff \text{Var}(Y) = \lambda^2 \frac{\partial^2}{\partial \lambda^2} \log Z(\lambda, \nu) + E(Y).
$$

Therefore, we may use first and second derivatives of  $\log Z(\lambda, \nu)$ , taken with respect to  $\lambda$ , to compute  $E(Y)$ and Var(*Y*). The ecmp and vcmp functions implement this computation of the expectation and variance, respectively. The control object is used to determine whether to use the truncation or differentiation approach. Condition [\(2\)](#page-3-0) is used to determine whether to use the truncation approach (if false) or differentiation approach (if true).

```
> ecmp(lambda = 10, nu = 1.2)[1] 6.727397
> ecmp(lambda = 1.5, nu = 0.5)[1] 2.815447
> ecmp(lambda = 1.5, nu = 0.05)
[1] 3334.757
> ecmp(lambda = 1.5, nu = 0.05, control = get.control(hybrid.tol = 1e-10))
[1] 3334.762
> ecmp(lambda = 1.5, nu = 0.05, control = get.control(hybrid.tol = 1e10))
[1] 3334.757
> vcmp(lambda = 10, nu = 1.2)
[1] 5.679667
> vcmp(lambda = 1.5, nu = 0.5)
[1] 4.513041
> vcmp(lambda = 1.5, nu = 0.05)
[1] 66505.13
> vcmp(lambda = 1.5, nu = 0.05, control = get.control(hybrid.tol = 1e-10))
[1] 66505.03
> vcmp(lambda = 1.5, nu = 0.05, control = get.control(hybrid.tol = 1e10))
[1] 66505.13
```
Provided that an enormously large truncation value *M* is not required, we may compute other moments by truncated sums using tcmp.

 $> M = \text{temp}(\text{lambda} = 1.5, \text{nu} = 0.05)$ > print(M)

```
[1] 9039
> xx = seq(0, M)> sum(xxˆ3 * dcmp(xx, lambda, nu)) # E(Xˆ3)
[1] 7.794469
> sum(xx<sup>\hat{4}</sup> * dcmp(xx, lambda, nu)) # E(X^2)[1] 35.92968
```
# <span id="page-11-0"></span>**3 Zero-Inflated Conway-Maxwell Poisson Distribution**

Let  $S \sim \text{Bernoulli}(p)$  and  $T \sim \text{CMP}(\lambda, \nu)$  be independent random variables. Then  $Y = (1 - S)T$  follows a Zero-Inflated Conway-Maxwell Poisson distribution  $ZICMP(\lambda, \nu, p)$  with density

$$
f(y | \lambda, \nu, p) = (1 - p) \frac{\lambda^y}{(y!)^{\nu} Z(\lambda, \nu)} + p \cdot I(y = 0), \quad y \in \mathbb{N}.
$$

Like CMP, several interesting special cases are obtained.

- a. Taking  $\nu = 1$  corresponds to Zero-Inflated Poisson ZIP( $\lambda$ , p) with density  $f(y | \lambda, p) = (1-p)e^{-\lambda} \lambda^{y}/y! +$  $p \cdot I(y=0)$ .
- b. When  $\lambda \in (0,1)$  and  $\nu \to 0$ , ZICMP( $\lambda, \nu$ ) converges to a Zero-Inflated Geometric distribution with density  $f(y | \lambda, p) = (1 - p)(1 - \lambda)\lambda^{y} + p \cdot I(y = 0)$  for  $y \in \mathbb{N}$ .
- c. When  $\nu \to \infty$ , ZICMP( $\lambda, \nu, p$ ) converges to a "Zero-Inflated Bernoulli" distribution with density  $f(y | \lambda, p) = (1-p) \left[ \lambda/(1+\lambda) \right]^y \left[ 1/(1+\lambda) \right]^{1-y} + p \cdot I(y=0)$ , which remains a Bernoulli distribution with an adjusted success probability. Here the  $\lambda$  and  $p$  parameters are not individually identifiable. Therefore, users may want to avoid zero-inflation in CMP data analyses with extreme underdispersion.
- d. Finally,  $p = 0$  yields  $\text{CMP}(\lambda, \nu)$ .

### <span id="page-11-1"></span>**3.1 Density, Generation, CDF, and Quantile Functions**

There is a close relationship between the CMP and ZICMP distributions, as we have seen from construction of ZICMP. The relationship between the CMP densities and variate generation mechanisms was given earlier in this section. Denote  $F(x | \lambda, \nu)$  and  $F(x | \lambda, \nu, p)$  as the CDFs of CMP( $\lambda, \nu$ ) and ZICMP( $\lambda, \nu, p$ ), respectively. We have

<span id="page-11-2"></span>
$$
F(x | \lambda, \nu, p) = (1 - p)F(x | \lambda, \nu) + p \cdot I(x \ge 0).
$$

For a given probability  $\phi \in [0, 1]$ , the associated CMP and ZICMP quantile functions are related via

$$
F^{-}(\phi \mid \lambda, \nu, p) = \inf \{ x \in \mathbb{N} : F(x \mid \lambda, \nu, p) \ge \phi \}
$$
  
=  $\inf \{ x \in \mathbb{N} : (1 - p)F(x \mid \lambda, \nu) + p \cdot I(x \ge 0) \ge \phi \}$   
=  $\inf \{ x \in \mathbb{N} : F(x \mid \lambda, \nu) \ge (\phi - p)/(1 - p) \}$   
=  $F^{-}(\frac{\phi - p}{1 - p} \mid \lambda, \nu).$  (9)

The respective functions for ZICMP density, variate generation, CDF, and quantile functions are dzicmp, rzicmp, pzicmp, and qzicmp. They make use of the CMP implementation described in Section [2](#page-2-1) such as the criteria to either truncate or approximate the normalizing constant.

```
> qq = seq(0, 0.95, length.out = 20)
> rzicmp(20, lambda = 1.5, nu = 0.2, p = 0.25)
 [1] 10 17 14 8 0 11 0 19 12 16 8 0 10 0 0 12 8 10 12 0
> dzicmp(c(0, 1, 2), lambda = 1.5, nu = 0.2, p = 0.25)
```

```
[1] 0.26630689 0.02446034 0.03194095
> pzicmp(c(0, 1, 2), lambda = 1.5, nu = 0.2, p = 0.25)
[1] 0.2663069 0.2907672 0.3227082
> qzicmp(qq, lambda = 1.5, nu = 0.2, p = 0.25)
[1] 0 0 0 0 0 0 2 3 4 5 6 7 8 9 11 12 13 15 17 20
```
As with  $qcmp$ , the qzicmp function is computed by the truncation method, and cannot accurately compute quantiles very close to 1. More specifically, from the CMP distribution, [\(8\)](#page-7-0) gives

$$
M > F^{-} (1 - \epsilon | \lambda, \nu)
$$
  
= 
$$
F^{-} \left( \frac{\phi_{\epsilon} - p}{1 - p} | \lambda, \nu \right)
$$
  
= 
$$
F^{-} (\phi_{\epsilon} | \lambda, \nu, p)
$$

where  $\phi_{\epsilon} = (1 - \epsilon)(1 - p) + p$  and the last equality uses [\(9\)](#page-11-2). This motivates a warning from **qzicmp** when the argument is larger than  $\phi_{\epsilon}$ .

```
> tryCatch({
+ qzicmp(0.9999999, lambda = 1.5, nu = 0.5, p = 0.5)
+ }, warning = print_warning)
[1] simpleWarning in qzicmp(0.9999999, lambda = 1.5, nu = 0.5, p = 0.5): At
[2] least one requested quantile was very close to 1. In particular, 1 of
[3] the given probabilities were greater than (1 - \text{truncated.tol}) * (1-p) +[4] p, where truncate_tol = 1e-06. Associated results may be affected by
[5] truncation. Consider adjusting the controls ymax and truncate.tol or
[6] reducing logq.
```
Let us repeat the sanity check from Section [2.2](#page-6-0) to ensure that the empirical density values, cumulative probabilities, and quantiles line up with the ones computed via dzicmp, pzicmp, and qzicmp.

library(ggplot2)

```
n = 100000lambda = 0.5nu = 0.1p = 0.5x = rzicmp(n, lambda, nu, p)xx = seq(-1, max(x)) ## Include -1 to ensure it gets probability zero
qq = seq(0, 0.99, length.out = 100)fx = dzicmp(xx, lambda, nu, p)px = pzicmp(xx, lambda, nu, p)
qx = qzicmp(qq, lambda, nu, p)
qx_emp = quantile(x, probs = qq)
ggplot() +
    geom_bar(data = data.frame(x = x), aes(x = x, y = ..prop..), fill = "NA",
        col = "black") +
    geom_point(data = data-frame(x = xx[-1], fx = fx[-1]), aes(x, fx)) +ylab("Density") +
   theme_bw()
```
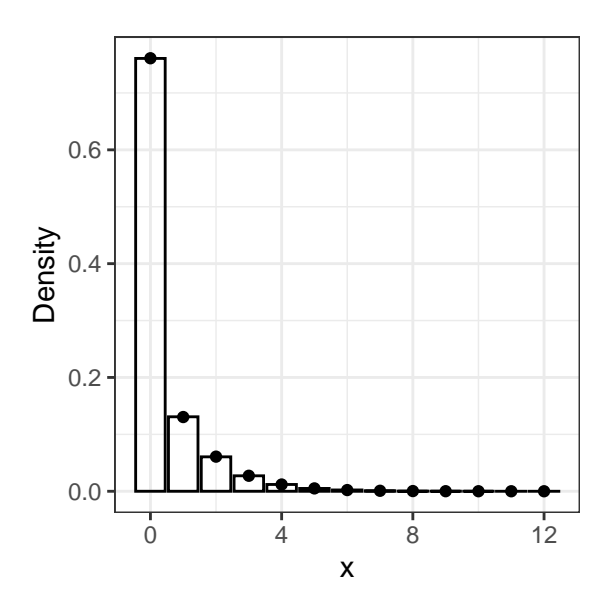

Figure 5: Empirical density of draws (histogram) versus density computed via the dzicmp function (points).

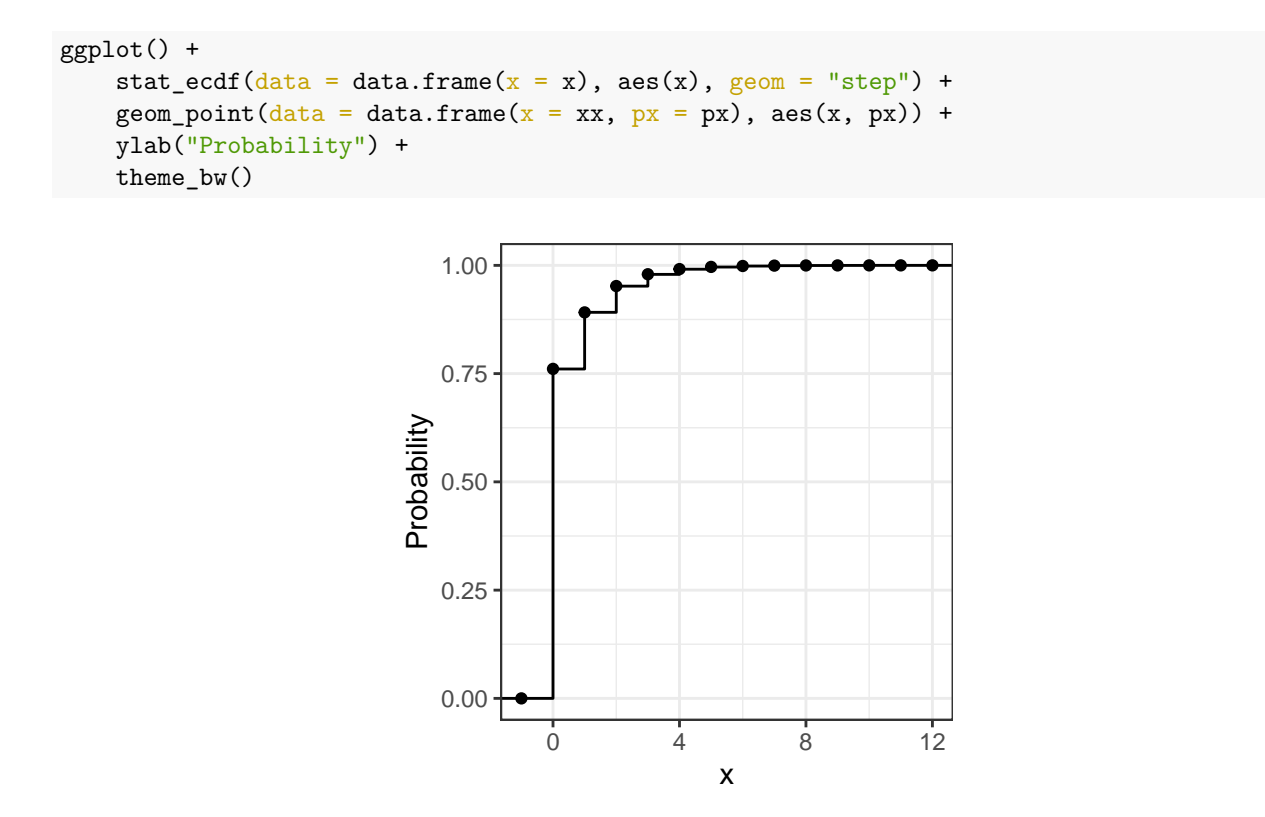

Figure 6: Empirical CDF of draws (solid line) versus CDF computed via the pzicmp function (points).

```
ggplot() +
   geom_point(data = data.frame(x = qq, qx_emp = qx_emp), aes(qq, qx_emp), pch = 1) +
   geom_point(data = data.frame(x = qq, qx = qx), aes(qq, qx), pch = 3) +
   xlab("Probability") +
```
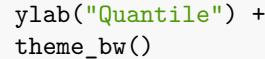

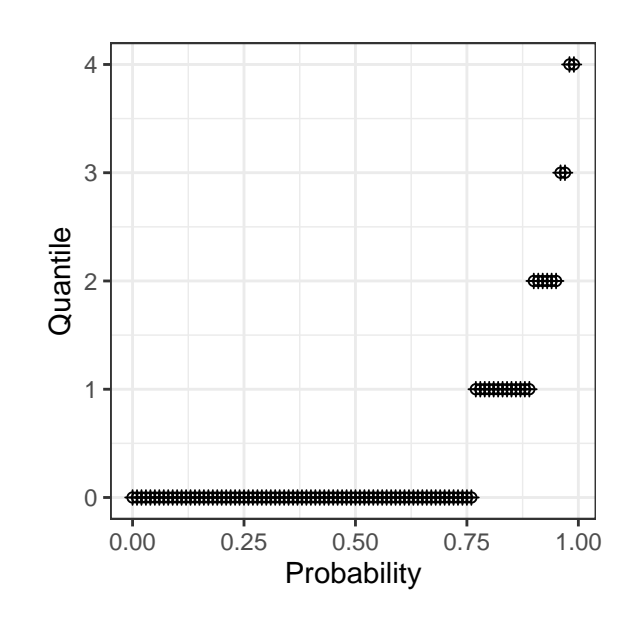

Figure 7: Empirical quantiles of draws (o) versus quantiles computed via the qzicmp function  $(+)$ .

### <span id="page-14-0"></span>**3.2 Expectation and Variance**

The expected value and variance of  $Y \sim \text{ZICMP}(\lambda, \nu, p)$  are apparent from the construction  $Y = (1 - S)T$ given earlier in this section. Namely,

$$
E(Y) = (1 - p) E(T)
$$
 and  $Var(Y) = (1 - p) \{ Var(T) + p[E(T)]^2 \}$ 

may be obtained using formulas for iterated conditional expectations and variances. They are evaluated in COMPoissonReg using the ezicmp and vzicmp functions respectively. These functions make use of the ecmp and vcmp functions described in Section [2.3](#page-8-0) to compute  $E(T)$  and  $Var(T)$ .

```
> ezicmp(lambda = 1.5, nu = 0.5, p = 0.1)
[1] 2.533903
> ezicmp(lambda = 1.5, nu = 0.5, p = c(0.1, 0.2, 0.5))
[1] 2.533903 2.252358 1.407724
> vzicmp(lambda = 1.5, nu = 0.5, p = 0.1)
[1] 4.775144
> vzicmp(lambda = 1.5, nu = 0.5, p = c(0.1, 0.2, 0.5))
[1] 4.775144 4.878712 4.238206
```
# <span id="page-14-1"></span>**4 Regression Modeling with CMP and ZICMP**

Suppose there are *n* subjects with outcomes  $y_1, \ldots, y_n \in \mathbb{N}$  and covariates  $\mathbf{x}_i \in \mathbb{R}^{d_1}$ ,  $\mathbf{s}_i \in \mathbb{R}^{d_2}$ , and  $\mathbf{w}_i \in \mathbb{R}^{d_3}$ for  $i = 1, \ldots, n$ . The COMPoissonReg package fits both CMP and ZICMP regression models.

The CMP regression model assumes that

$$
Y_i \stackrel{\text{ind}}{\sim} \text{CMP}(\lambda_i, \nu_i), \quad i = 1, \dots, n,
$$

where  $\log \lambda_i = \boldsymbol{x}_i^{\top} \boldsymbol{\beta}$  and  $\log \nu_i = \boldsymbol{s}_i^{\top} \boldsymbol{\gamma}$ . Writing  $\boldsymbol{\theta} = (\boldsymbol{\beta}, \boldsymbol{\gamma})$ , the likelihood is

<span id="page-15-1"></span><span id="page-15-0"></span>
$$
L(\boldsymbol{\theta}) = \prod_{i=1}^{n} \left[ \frac{\lambda_i^{y_i}}{(y_i!)^{\nu_i} Z(\lambda_i, \nu_i)} \right].
$$
\n(10)

The ZICMP regression model assumes that

$$
Y_i \stackrel{\text{ind}}{\sim} \text{ZICMP}(\lambda_i, \nu_i, p_i), \quad i = 1, \ldots, n,
$$

where  $\log \lambda_i = \boldsymbol{x}_i^{\top} \boldsymbol{\beta}$ ,  $\log \nu_i = \boldsymbol{s}_i^{\top} \boldsymbol{\gamma}$ , and  $\log \text{it } p_i = \boldsymbol{w}_i^{\top} \boldsymbol{\zeta}$ . Writing  $\boldsymbol{\theta} = (\boldsymbol{\beta}, \boldsymbol{\gamma}, \boldsymbol{\zeta})$ , the likelihood is

$$
L(\theta) = \prod_{i=1}^{n} \left[ (1 - p_i) \frac{\lambda_i^{y_i}}{(y_i!)^{\nu_i} Z(\lambda_i, \nu_i)} + p_i \mathbb{I}(y_i = 0) \right].
$$
 (11)

We will write  $d = d_1 + d_2 + d_3$  for the total dimension of  $\theta$ . The  $n \times d_1$  design matrix whose rows consist of  $x_i$  will be denoted *X*. Similarly, we will write *S* and *W* as the  $n \times d_2$  and  $n \times d_3$  design matrices constructed from  $s_i$  and  $w_i$ , respectively. The glm.cmp function provides a formula interface to fit models of both types: [\(10\)](#page-15-0) and [\(11\)](#page-15-1).

```
out = glm.cmp(formula.lambda, formula.nu = \sim 1, formula.p = NULL,
    data = NULL, init = NULL, fixed = NULL, control = NULL, ...)
```
The interface contains three formulas: formula.lambda specifies the regression  $x_i^{\top} \beta$  used for  $\lambda_i$ , while formula.nu and formula.p correspond to  $s_i^{\top} \gamma$  for  $\nu_i$  and  $w_i^{\top} \zeta$  for  $p_i$ , respectively. ZICMP regression is utilized when formula.p is set to something other than its default NULL value; otherwise, CMP regression is assumed. The data argument is used to pass a data.frame explicitly rather than having the data be read from the local environment. The init, fixed, and control arguments and associated helper functions are described below.

The init argument represents an initial value for the optimizer. The following functions can be used to construct it.

```
> get.init(beta = c(1, 2, 3), gamma = c(-1, 1), zeta = c(-2, -1))
$beta
[1] 1 2 3
$gamma
[1] -1 1$zeta
[1] -2 -1attr(,"class")
[1] "COMPoissonReg.init"
> get.init.zero(d1 = 3, d2 = 2, d3 = 2)$beta
[1] 0 0 0
$gamma
[1] 0 0
$zeta
[1] 0 0
attr(,"class")
[1] "COMPoissonReg.init"
```
The fixed argument is used to specify indices of the three coefficients which will remain fixed at their initial value during optimization.

```
> get.fixed(beta = c(1L, 2L), gamma = c(1L))
$beta
[1] 1 2
$gamma
[1] 1
$zeta
integer(0)
attr(,"class")
[1] "COMPoissonReg.fixed"
```
The specification above requests the first two elements of beta and the first element of gamma to be fixed. Notice that indices must be integers and that the default value is an empty integer vector which is interpreted as "no elements are fixed". The fixed argument can usually be disregarded but may be useful in some circumstances; an example is given in Section [4.2.](#page-29-0)

Specifying the elements of init and fixed may be somewhat awkward with the formula interface, as they require knowledge of how formulas will be expanded into design matrices and coefficients. It can be helpful to produce the design matrices using R's model.matrix function.

```
> model.matrix(formula.lambda, data = data)
> model.matrix(formula.nu, data = data)
> model.matrix(formula.p, data = data)
```
The control argument has been introduced in Section [2;](#page-2-1) regression modeling makes use of several additional arguments. COMPoissonReg uses optim to compute the maximum likelihood estimate (MLE)  $\hat{\theta}$  for  $\theta$  under the specified model. Several controls are provided to influence how COMPoissonReg invokes optim; here are their default values.

```
> control = getOption("COMPoissonReg.control")
> control$optim.method
[1] "L-BFGS-B"
> control$optim.control
$maxit
[1] 150
```
The element optim.method is a string which is passed as the method argument to optim, while optim.control is a list passed as the control argument of optim. Note that, for the latter, if an entry is given for fnscale, it will be ignored and overwritten internally by COMPoissonReg.

The covariance of  $\hat{\theta}$  is estimated by  $\hat{V}(\hat{\theta}) = -[\mathbf{H}(\hat{\theta})]^{-1}$ , where  $\mathbf{H}(\theta) = \partial^2 \log L(\theta) / [\partial \theta \partial \theta^\top]$  is the Hessian of the log-likelihood computed by optim. The standard error for coefficient  $\theta_i$  in  $\theta$  is then obtained as the square root of the *j*th diagonal of  $\hat{V}(\hat{\theta})$ .

We will now illustrate use of the regression tools using two examples whose data are included in the package. Note that these demonstrations are not intended to be complete regression analyses, and results may be slightly different than previously published analyses due to differences in the computations.

### <span id="page-17-0"></span>**4.1 CMP Regression**

#### <span id="page-17-1"></span>**4.1.1 Freight Dataset**

The freight dataset [\[Kutner et al.,](#page-37-10) [2003\]](#page-37-10) was analyzed using CMP regression by [Sellers and Shmueli](#page-37-0) [\[2010\]](#page-37-0) and found to exhibit underdispersion. The data describe  $n = 10$  instances where 1,000 ampules were transported via air shipment. The outcome of interest is the variable broken which describes the number of broken ampules in each shipment. The covariate transfers describes the number of times the carton was transferred from one aircraft to another during the shipment.

Let us load and view the dataset.

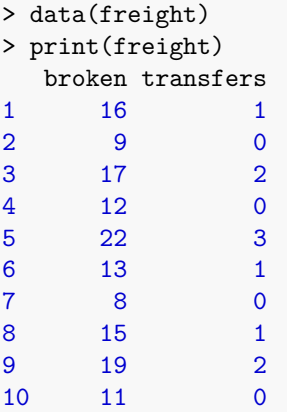

Before fitting a CMP regression, let us fit a Poisson regression model  $Y_i \stackrel{\text{ind}}{\sim} \text{Poisson}(\lambda_i)$  with

$$
\log \lambda_i = \beta_0 + \beta_1 \cdot \text{transfers}_i.
$$

This can be carried out with the standard glm function.

```
> glm.out = glm(broken \sim transfers, data = freight, family = poisson)
> summary(glm.out)
Call:
glm(formula = broken ~ transfers, family = poisson, data = freight)Deviance Residuals:
    Min 1Q Median 3Q Max
-0.81053 -0.23893 -0.02029 0.32991 0.60742
Coefficients:
           Estimate Std. Error z value Pr(>|z|)
(Intercept) 2.35295 0.13174 17.86 < 2e-16 ***
transfers 0.26384 0.07924 3.33 0.000869 ***
---
Signif. codes: 0 '***' 0.001 '**' 0.01 '*' 0.05 '.' 0.1 ' ' 1
(Dispersion parameter for poisson family taken to be 1)
   Null deviance: 12.5687 on 9 degrees of freedom
Residual deviance: 1.8132 on 8 degrees of freedom
AIC: 50.395
Number of Fisher Scoring iterations: 4
```
#### <span id="page-18-0"></span>**4.1.2 CMP Regression**

Next, let us fit a similar CMP regression model with

$$
\log \lambda_i = \beta_0 + \beta_1 \cdot \text{transforms}_i,
$$
  

$$
\log \nu_i = \gamma_0,
$$

using only an intercept for  $\nu_i$ .

```
> cmp.out = glm.cmp(broken ~ transfers, data = freight)
> print(cmp.out)
CMP coefficients
             Estimate SE z-value p-value
X:(Intercept) 13.8263 6.2202 2.2228 0.02623
X:transfers 1.4840 0.6871 2.1598 0.03079
S:(Intercept) 1.7548 0.4479 3.9183 8.919e-05
--
Transformed intercept-only parameters
  Estimate SE
nu 5.7825 2.5898
--
Chi-squared test for equidispersion
X^2 = 9.1048, df = 1, p-value = 2.5494e-03
--
Elapsed: 0.07 sec Sample size: 10 formula interface
LogLik: -18.6449 AIC: 43.2898 BIC: 44.1975
Optimization Method: L-BFGS-B Converged status: 0
Message: CONVERGENCE: REL_REDUCTION_OF_F <= FACTR*EPSMCH
```
The coefficients used in the  $\lambda_i$  formula are prefixed with an X: label, while an S: label is used for coefficients of the *ν<sup>i</sup>* formula. Notice that estimates for X: coefficients from the CMP fit are dissimilar to those from the Poisson fit; this may occur when the estimate of *ν* deviates from the value of 1. Similarly to the glm output, the output of glm.cmp displays several quantities for each coefficient  $\theta_j$ ,  $j = 1, \ldots, d$ : a point estimate  $\hat{\theta}_j$ , an associated standard error  $\widehat{\text{SE}}(\hat{\theta}_j)$ , a z-value  $z_j = \hat{\theta}_j / \widehat{\text{SE}}(\hat{\theta}_j)$ , and a p-value  $2\Phi(-|z_j|)$  for the test  $H_0: \theta_j = 0$ versus  $H_1: \theta_i \neq 0$ . Here,  $\Phi$  is the CDF of the standard normal distribution. Because an intercept-only formula was specified for  $\nu_i$ ,  $\hat{\nu} = \exp(\hat{\gamma})$  does not vary with *i* and its estimate and associated standard error are added to the display. Here we see evidence of underdispersion with  $\hat{\nu} > 1$ . A test for equidispersion is displayed to determine whether there is a significant amount of over or underdispersion in the data. In particular, a likelihood ratio test is used to decide whether  $H_0: \gamma = 0$  versus  $H_0: \gamma \neq 0$ . The test statistic is displayed along with the degrees of freedom and associated p-value. Here we have fairly strong evidence to reject the null hypothesis of equidispersion.

The AIC for the CMP model cmp.out shows some improvement over that of glm.out. Let us also consider a slope coefficient for the *ν* component using

$$
\log \nu_i = \gamma_0 + \gamma_1 \cdot \text{transfers}_i.
$$

via the following call to glm.cmp.

```
> cmp2.out = glm.cmp(broken \sim transfers, formula.nu = \sim transfers, data = freight)
> print(cmp2.out)
CMP coefficients
             Estimate SE z-value p-value
X:(Intercept) 15.5922 7.0970 2.1970 0.02802
X:transfers 4.6312 2.3950 1.9337 0.05315
S:(Intercept) 1.8933 0.4518 4.1900 2.789e-05
S:transfers 0.1206 0.0505 2.3881 0.01693
```

```
--
Chi-squared test for equidispersion
X^2 = 11.6991, df = 2, p-value = 2.8812e-03
--
Elapsed: 0.13 sec Sample size: 10 formula interface
LogLik: -17.3477 AIC: 42.6954 BIC: 43.9058
Optimization Method: L-BFGS-B Converged status: 0
Message: CONVERGENCE: REL_REDUCTION_OF_F <= FACTR*EPSMCH
```
Model cmp2.out provides a slight improvement over cmp.out in AIC and BIC, but we may prefer cmp.out in the interest of simplicity.

#### <span id="page-19-0"></span>**4.1.3 Adjustments to Optim**

To gain some insight into the optimization, we may wish to increase the trace level, which can be done as follows.

```
> control = get.control(optim.control = list(maxit = 5, trace = 3, REPORT = 1))
> cmp3.out = glm.cmp(broken \sim transfers, data = freight, control = control)
N = 3, M = 5 machine precision = 2.22045e-16
This problem is unconstrained.
At X0, 0 variables are exactly at the bounds
At iterate 0 f= 273.34 |proj g|= 260.29<br>
At iterate 1 f = 49.923 |proj g|= 1<br>
At iterate 2 f = 46.155 |proj g|= 44.5
At iterate 1 f = 49.923 |proj g|= 113
At iterate 2 f = 46.155 |proj g|= 44.594
At iterate 3 f = 29.883 |proj g|= 22.868
At iterate 4 f = 27.657 |proj g|= 2.6174<br>At iterate 5 f = 27.599 |proj g|= 4.443
At iterate 5 f = 27.599 |proj g|= 4.443
At iterate 6 f = 27.359 |proj g|= 7.3357
final value 27.359209
stopped after 6 iterations
N = 2, M = 5 machine precision = 2.22045e-16
This problem is unconstrained.
At X0, 0 variables are exactly at the bounds
At iterate 0 f= 148.87 |proj g|= 152.94
At iterate 1 f = 57.259 |proj g|= 146.63
At iterate 2 f = 53.033 |proj g|= 67.913
At iterate 3 f = 42.039 |proj g|= 42.645
At iterate 4 f = 36.942 |proj g|= 38.126
At iterate 5 f = 32.584 |proj g|= 43.852
At iterate 6 f = 24.06 |proj g|= 17.695
final value 24.060495
stopped after 6 iterations
```
Data from the local environment may be passed to the glm.cmp function without explicitly using the data argument.

```
> y = freight$broken
> x = freight$transfers
> glm.cmp(y \sim x)
```
#### <span id="page-19-1"></span>**4.1.4 Offset Term**

In a count regression model, it may be desirable to include offset terms such as

 $\log \lambda_i = \boldsymbol{x}_i^{\top} \boldsymbol{\beta} + \text{offx}_i, \quad \log \nu_i = \boldsymbol{s}_i^{\top} \boldsymbol{\beta} + \text{offs}_i.$ 

An offset term may be used in the formula interface to accomplish this.

```
> freight$offx = 13
> freight$offs = 1
> glm.cmp(broken \sim transfers + offset(offx), data = freight)
> glm.cmp(broken ~ transfers + offset(offx), formula.nu = ~1 + offset(offs), data = freight)
```
For users who wish to bypass the formula interface and prepare the *X* and *S* design matrices manually, a "raw" interface to the regression functionality is also provided.

```
> y = freight$broken
> X = model.matrix \leftarrow transfers, data = freight)
> S = model.matrix(\sim 1, data = freight)
> offs = get.offset(x = rep(13, nrow(freight)), s = rep(1, nrow(freight))))
> cmp.raw.out = glm.cmp.raw(y, X, S, offset = offs)
```
#### <span id="page-20-0"></span>**4.1.5 Accessor Functions**

Several accessors are provided to extract results from the output object.

```
> logLik(cmp.out) ## Log-likelihood evaluated at MLE.
[1] -18.64489
> AIC(cmp.out) ## AIC evaluated at MLE.
[1] 43.28978
> BIC(cmp.out) ## BIC evaluated at MLE.
[1] 44.19754
> coef(cmp.out) ## Estimates of theta as a flat vector
X:(Intercept) X:transfers S:(Intercept)
   13.826291 1.484003 1.754838
> coef(cmp.out, type = "list") ## Estimates of theta as a named list
$beta
X:(Intercept) X:transfers
   13.826291 1.484003
$gamma
S:(Intercept)
    1.754838
> vcov(cmp.out) ## Estimated covariance matrix of theta hat
            X:(Intercept) X:transfers S:(Intercept)
X:(Intercept) 38.690934 4.0606764 2.7823073
X:transfers 4.060676 0.4720950 0.2959841
S:(Intercept) 2.782307 0.2959841 0.2005809
> sdev(cmp.out) ## Standard deviations from vcov(...) diagonals
X:(Intercept) X:transfers S:(Intercept)
   6.2202037 0.6870917 0.4478625
> sdev(cmp.out, type = "list") ## Standard deviations as a named list
$beta
[1] 6.2202037 0.6870917
$gamma
[1] 0.4478625
```
The predict function computes several useful quantities evaluated at the estimate  $\hat{\theta}$ . The argument default type = "response" produces a vector of estimates of the response  $\hat{y}_i = E(Y_i)$  for  $i = 1, ..., n$  using the method described in Section [2.3.](#page-8-0) The argument type = "link" produces a data.frame with columns for the linked parameters  $\lambda_i$  and  $\nu_i$ .

```
> predict(cmp.out)
 [1] 13.70493 10.50769 17.83715 10.50769 23.17801 13.70493 10.50769 13.70493
 [9] 17.83715 10.50769
> predict(cmp.out, type = "link")
    lambda nu
1 4458374 5.782513
2 1010839 5.782513
3 19663955 5.782513
4 1010839 5.782513
5 86729191 5.782513
6 4458374 5.782513
7 1010839 5.782513
8 4458374 5.782513
9 19663955 5.782513
10 1010839 5.782513
```
Note that the estimated nu values are equal for all observations because the model assumed only an intercept term for the dispersion component.

We can also use predict on new covariate values. Note that models fit with the formula interface expect the new data to be provided as a data.frame which is interpreted using the formula used to fit the model. If the raw interface was used to fit the model, use the get.modelmatrix function to specify design matrices to use for prediction.

```
# Prepare new data to fit by formula interface
new.df = data.frame(transfers = <math>0:10</math>)# Prepare new data to fit by raw interface
X = model.matrix \left(\sim\text{transfers}, \text{ data} = new.df\right)S = model.matrix(-1, data = new.df)new.data = get.modelmatrix(X = X, S = S)# Pass new data to model from by formula interface
y.hat.new = predict(cmp.out, newdata = new.df)# Pass new data to model from by raw interface
y.hat.new = predict(cmp.raw.out, newdata = new.data)
# Compute predictions for links
predict.out = predict(cmp.out, newdata = new.df, type = "link")# Plot predictions
ggplot() +
    geom\_point(data = new.df, aes(transfers, y.hat.new)) +xlab("Number of transfers") +
    ylab("Predicted number broken") +
    theme bw()
```
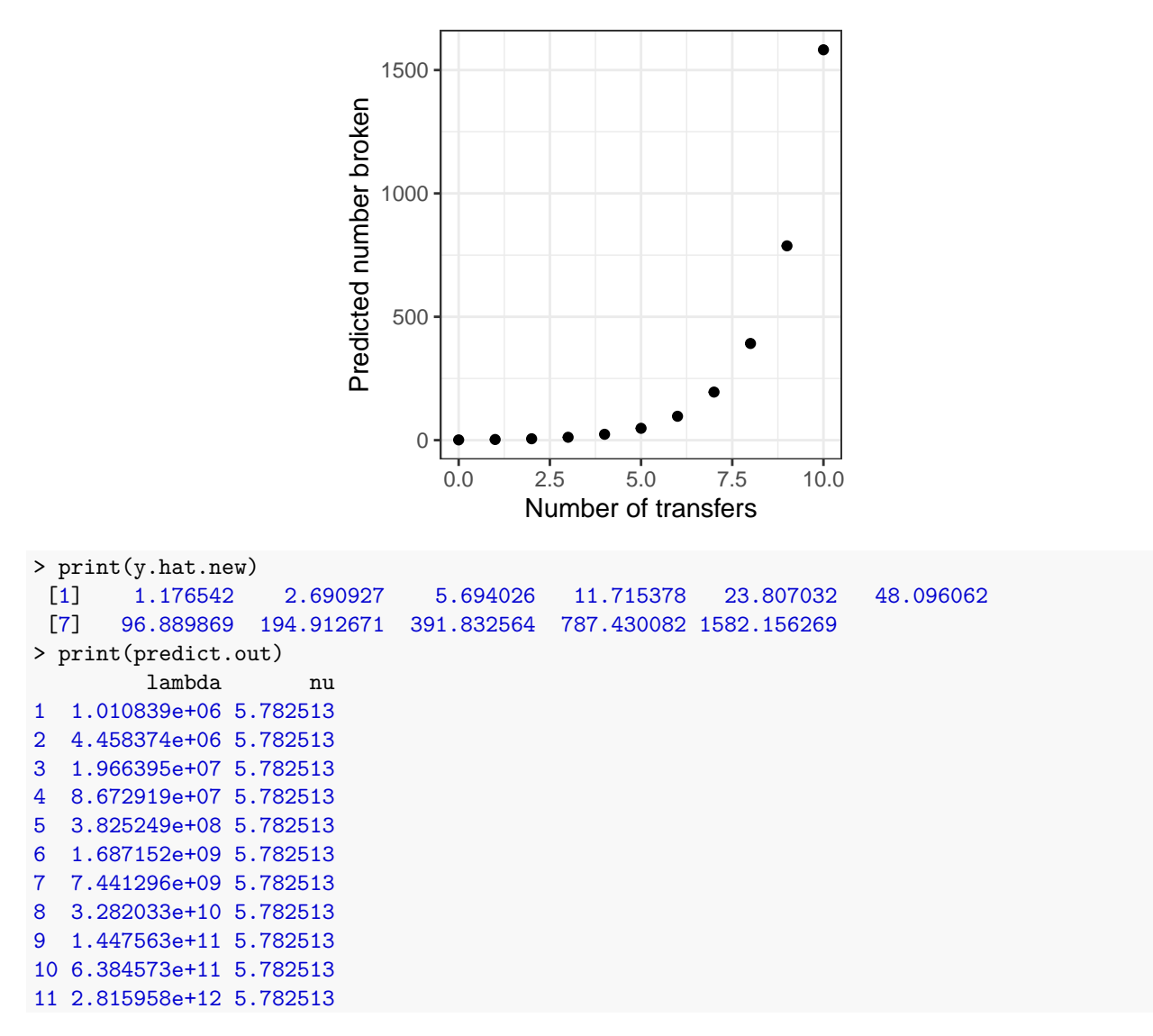

The leverage function computes the diagonal entries of a "hat" matrix which can be formulated in CMP regression. These can be used to diagnose influential observations. For details, see Section 3.6 of [Sellers and](#page-37-0) [Shmueli](#page-37-0) [\[2010\]](#page-37-0).

```
> leverage(cmp.out)
 [1] 0.1541106 0.1944040 0.2733857 0.2258912 0.6002299 0.3795641 0.2378753
 [8] 0.1117785 0.3653456 0.4574150
```
The residuals function provides either raw (the default) or quantile-based residuals [\[Dunn and Smyth,](#page-37-11) [1996\]](#page-37-11). In a CMP regression setting, raw residuals  $y_i - \hat{y}_i$  generally do not work well with traditional regression diagnostics, such as Q-Q plots. Quantile-based residuals often produce interpretable diagnostics; however, a random element is used in the computation of quantile residuals for discrete distributions. This aids interpretability but gives slightly different residual values each time they are computed. See [Dunn and Smyth](#page-37-11) [\[1996\]](#page-37-11) for details.

```
> res.raw = residuals(cmp.out)
> res.qtl = residuals(cmp.out, type = "quantile")
```
Pearson residuals may be preferred over raw residuals for diagnostics; these can be obtained by standardizing raw residuals using leverage values and variance estimates.

```
> link.hat = predict(cmp.out, type = "link")
> vv = vcmp(link.hat$lambda, link.hat$nu)
> hh = leverage(cmp.out)
> res.pearson = res.raw / sqrt(vv*(1-hh))
```
For each type of residual—raw, Pearson, and quantile—we now plot fitted values versus residuals and Q-Q plots.

```
plot.fit.res = function(y.hat, res) {
    ggplot(data frame(y = y.hat, res = res)) +geom_point(aes(y, res)) +
        xlab("Fitted Value") +
        ylab("Residual Value") +
        theme bw() +
        \text{them}(\text{plot.title} = \text{element}\text{text(size} = 10))}
plot.qq.res = function(res) {
    ggplot(data frame(res = res), aes(sample = res)) +stat_qq() +stat_qq_line() +
        theme_bw() +
        theme(plot.title = element_test(size = 10))}
y.hat = predict(cmp.out)
plot.fit.res(y.hat, res.raw) +
    ggtitle("Fitted Values vs. Raw Residuals")
plot.qq.res(res.raw) +
    ggtitle("Q-Q Plot of Raw Residuals")
plot.fit.res(y.hat, res.pearson) +
    ggtitle("Fitted Values vs. Pearson Residuals")
plot.qq.res(res.pearson) +
    ggtitle("Q-Q Plot of Pearson Residuals")
plot.fit.res(y.hat, res.qtl) +
    ggtitle("Fitted Values vs. Quantile Residuals")
plot.qq.res(res.qtl) +
    ggtitle("Q-Q Plot of Quantile Residuals")
```
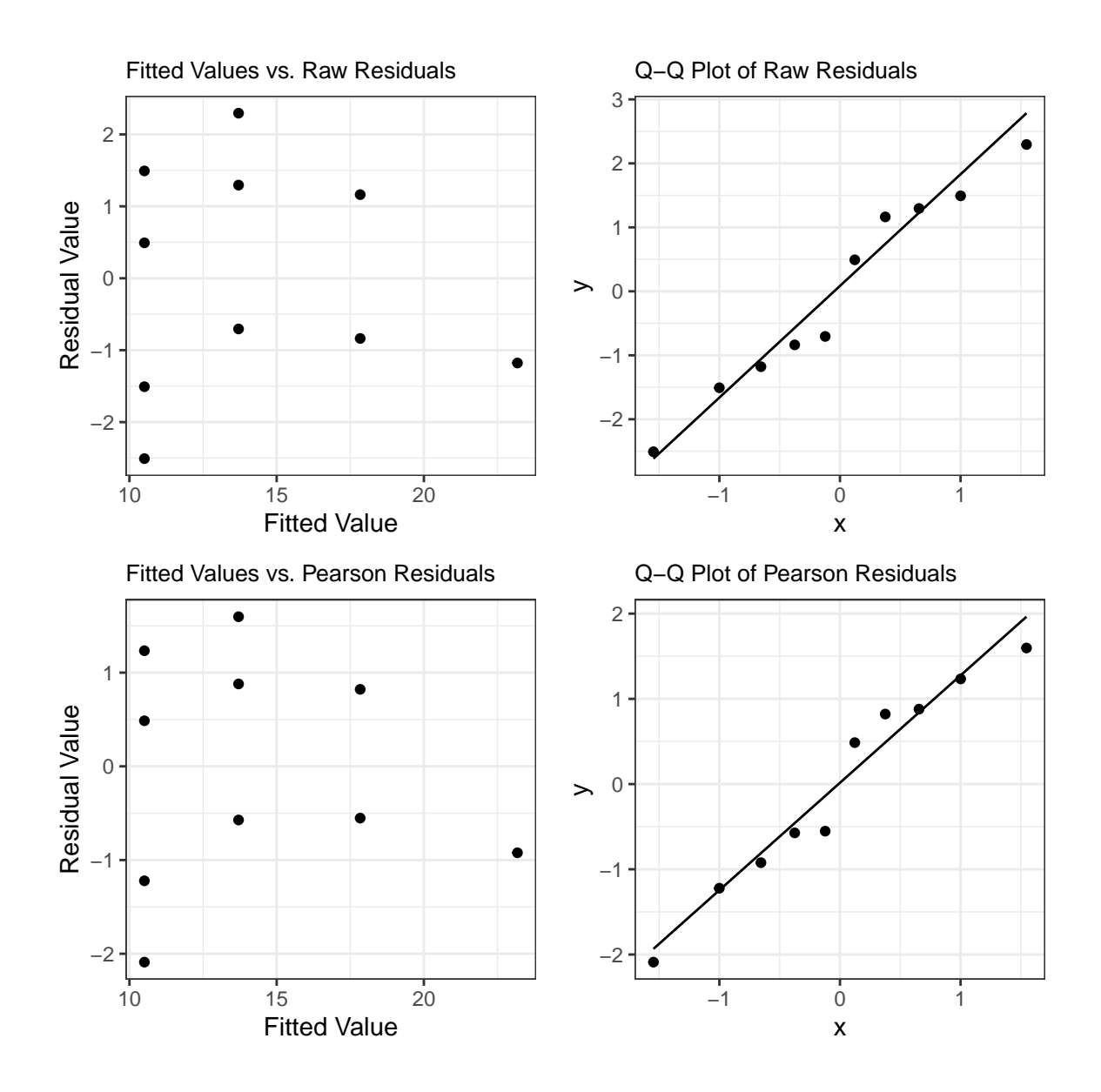

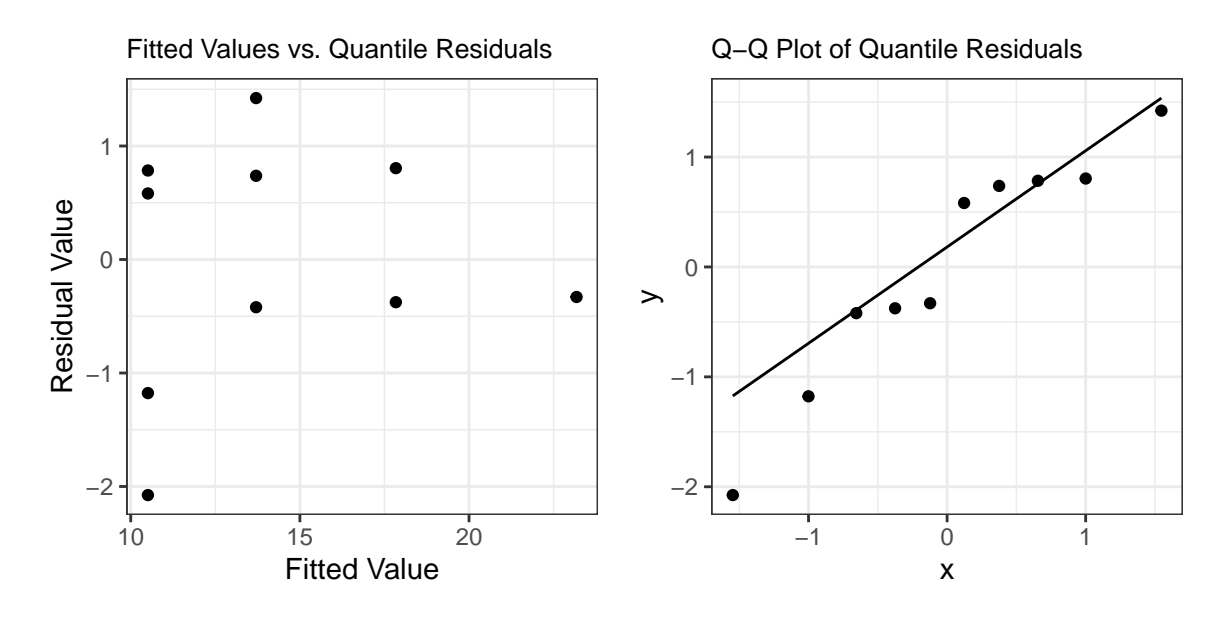

In this example, with only 10 observations, it is difficult to see an advantage of using quantile residuals; the benefit will be more apparent in Section [4.2.](#page-29-0) One benefit of raw residuals is that they may be used to compute a mean-squared error.

```
> mean(res.rawˆ2)
[1] 2.191323
```
To access the results of the equidispersion test shown in the output of cmp.out, we may use the equitest accessor function.

```
> equitest(cmp.out)
$teststat
[1] 9.104772
$pvalue
[1] 0.002549435
$df
[1] 1
```
The deviance function computes the deviance quantities  $D_i = -2[\log L_i(\hat{\bm{\theta}}) - \log L_i(\tilde{\bm{\theta}}_i)]$  for  $i = 1, \ldots, n,$ where  $L_i(\theta)$  is the term of the likelihood corresponding to the *i*th observation,  $\hat{\theta}$  is the MLE computed under the full likelihood  $L(\boldsymbol{\theta}) = \prod_{i=1}^n L_i(\boldsymbol{\theta})$ , and  $\tilde{\boldsymbol{\theta}}_i$  is the maximizer of  $L_i(\boldsymbol{\theta})$ .

```
> deviance(cmp.out)
 [1] 0.3377891 -0.5150524 -1.7752108 -0.6863761 -2.2086162 -1.9383918
[7] 2.1704619 -1.1352870 -1.6580170 -2.1769872
```
The parametric.bootstrap function carries out a parametric bootstrap with *R* repetitions. Using the fitted MLE  $\hat{\theta}$ , bootstrap samples  $\mathbf{y}^{(r)} = (y_1^{(r)}, \dots, y_n^{(r)})$  are drawn from the likelihood  $L(\hat{\theta})$  for  $r = 1, \dots, R$ . Estimate  $\hat{\theta}^{(r)}$  is fitted from bootstrap sample  $y^{(r)}$ . An  $R \times d$  matrix is returned whose *r*th row is  $\hat{\theta}^{(r)}$ .

```
> cmp.boot = parametric.bootstrap(cmp.out, reps = 100)
> head(cmp.boot)
     (Intercept) transfers (Intercept)
[1,] 12.435299 1.066424 1.620080
[2,] 22.912641 2.770849 2.297832
[3,] 21.989767 2.518797 2.223627
```
[4,] 26.792718 2.664178 2.416752 [5,] 15.550468 2.011522 1.873007 [6,] 8.892037 1.240462 1.348294

We used  $R = 100$  in the display above to keep vignette computations small, but a larger number may be desired in practice. Bootstrap repetitions can be used, for example, to compute 95% confidence intervals for each of the coefficients.

```
> t(apply(cmp.boot, 2, quantile, c(0.025,0.975)))
                2.5% 97.5%
(Intercept) 8.2481140 55.882472
transfers 0.8241158 5.811089
(Intercept) 1.2565956 3.135005
```
#### <span id="page-26-0"></span>**4.1.6 Large Covariates**

Large covariates can present numerical difficulties in fitting CMP regression. We will briefly demonstrate the difficulties and some possible workarounds. First let us generate a new dataset based on a large covariate in the regression for  $\lambda_i$ .

```
set.seed(1234)
n = 200x = rnorm(n, 500, 10)X = \text{cbind}(\text{intercept} = 1, \text{ slope} = x)S = matrix(1, n, 1)beta\_true = c(-0.05, 0.05)gamma_true = 2
lambda\_true = exp(X %*) beta_true)
nu_true = exp(S %*% gamma_true)
y = rcmp(n, lambda_true, nu_true)
```
Notice that the generated counts  $y_1, \ldots, y_n$  are relatively small compared to the covariate  $x_1, \ldots, x_n$ .

```
> summary(x)
  Min. 1st Qu. Median Mean 3rd Qu. Max.
 471.4 492.3 498.3 499.4 505.5 530.4
> summary(y)
  Min. 1st Qu. Median Mean 3rd Qu. Max.
  22.0 27.0 29.0 29.1 31.0 37.0
```
An initial attempt to fit the true data-generating model fails.

```
> tryCatch({
+ glm.cmp(y \sim x, formula.nu = \sim 1)+ }, error = print_warning)
[1] Error in optim(par.init, loglik, method = optim.method, control =
[2] optim.control, : L-BFGS-B needs finite values of 'fn'
```
Internally, the linked rate parameter  $\lambda_i = \exp(\beta_0 + \beta_1 x_i)$  may evaluate to Inf or become very close to zero as the optimizer moves *β*<sup>1</sup> away from zero in a positive or negative direction, respectively. Some possible ways to address this are as follows.

Standardize the covariate to have mean zero and variance one.

```
> glm.cmp(y \sim scale(x), formula.nu = \sim 1)
CMP coefficients
              Estimate SE z-value p-value
X:(Intercept) 26.1039 2.6870 9.7147 2.609e-22
```

```
X:scale(x) 0.5269 0.0649 8.1187 4.711e-16
S:(Intercept) 2.0432 0.1029 19.8642 8.299e-88
--
Transformed intercept-only parameters
  Estimate SE
nu 7.7155 0.7936
-Chi-squared test for equidispersion
X^2 = 232.4621, df = 1, p-value = 1.7315e-52
--
Elapsed: 3.14 sec Sample size: 200 formula interface
LogLik: -417.9347 AIC: 841.8693 BIC: 851.7643
Optimization Method: L-BFGS-B Converged status: 0
Message: CONVERGENCE: REL_REDUCTION_OF_F <= FACTR*EPSMCH
```
Use a logarithmic transformation on the covariate.

```
> glm.cmp(y \sim log(x), formula.nu = \sim 1)
CMP coefficients
              Estimate SE z-value p-value
X:(Intercept) -134.2223 17.3733 -7.7258 1.112e-14
X:log(x) 25.7961 3.1352 8.2279 1.906e-16
S:(Intercept) 2.0414 0.1007 20.2799 1.936e-91
--
Transformed intercept-only parameters
  Estimate SE
nu 7.701 0.7752
--
Chi-squared test for equidispersion
X^2 = 232.3918, df = 1, p-value = 1.7936e-52
--
Elapsed: 3.97 sec Sample size: 200 formula interface
LogLik: -417.9868 AIC: 841.9736 BIC: 851.8685
Optimization Method: L-BFGS-B Converged status: 0
Message: CONVERGENCE: REL_REDUCTION OF F <= FACTR*EPSMCH
```
Change optimization method or other optim arguments.

```
> control = get.control(optim.method = "BFGS", optim.control = list(maxit = 200))
> suppressWarnings({
+ cmp.out = glm.cmp(y \sim x, formula.nu = \sim 1, control = control)+ print(cmp.out)
+ })
CMP coefficients
            Estimate SE z-value p-value
X:(Intercept) 12.1759 0.0467 260.6333 0
X: x -0.0210 NaN NaN NaN
S: (Intercept) -0.6747 NaN NaN NaN
--
Transformed intercept-only parameters
  Estimate SE
nu 0.5093 NaN
--
Chi-squared test for equidispersion
X^2 = 254.5417, df = 1, p-value = 2.6567e-57
```

```
--
Elapsed: 0.52 sec Sample size: 200 formula interface
LogLik: -937.3960 AIC: 1880.7921 BIC: 1890.6870
Optimization Method: BFGS Converged status: 0
```
In this case, standardization and logarithmic transformation produce a usable fit. Changing the optimization method to BFGS allows the optimization to finish, but there are further numerical problems in computing the Hessian for standard errors.

### <span id="page-28-0"></span>**4.1.7 Large Outcomes**

Now consider a generated dataset with large outcomes but a relatively small covariate. This situation can also present numerical difficulties.

```
set.seed(1234)
n = 200x = runif(n, 1, 2)X = \text{cbind}(\text{intercept} = 1, \text{ slope} = x)S = matrix(1, n, 1)beta_true = c(1, 1)gamma_true = -0.95lambda\_true = exp(X % * % beta\_true)nu_true = exp(S %*% gamma_true)
y = rcmp(n, lambda_true, nu_true)
> summary(x)Min. 1st Qu. Median Mean 3rd Qu. Max.
 1.009 1.238 1.486 1.483 1.735 1.999
> summary(y)
  Min. 1st Qu. Median Mean 3rd Qu. Max.
 156.0 332.0 606.5 810.5 1161.2 2391.0
```
An initial attempt to fit the data-generating model fails.

```
> tryCatch({
+ glm.cmp(y \sim x, formula.nu = \sim 1)+ }, error = print_warning)
CMP coefficients
             Estimate SE z-value p-value
X:(Intercept) 0.9744 0.0956 10.1918 2.158e-24
X:x 0.9792 0.0952 10.2872 8.047e-25
S:(Intercept) -0.9734 0.0972 -10.0139 1.324e-23
--
Transformed intercept-only parameters
  Estimate SE
nu 0.3778 0.0367
--
Chi-squared test for equidispersion
X^2 = 133.6049, df = 1, p-value = 6.6665e-31
--
Elapsed: 0.22 sec Sample size: 200 formula interface
LogLik: -1023.1994 AIC: 2052.3988 BIC: 2062.2938
Optimization Method: L-BFGS-B Converged status: 0
Message: CONVERGENCE: REL_REDUCTION_OF_F <= FACTR*EPSMCH
```
Informative starting values help the optimizer to initially make progress. True data-generating parameters

will not be available in a real data analysis situation but help to illustrate the idea.

```
> init = get.init(beta = beta_true, gamma = gamma_true)
> glm.cmp(y \sim x, formula.nu = \sim 1, init = init)
CMP coefficients
             Estimate SE z-value p-value
X:(Intercept) 0.9970 0.1050 9.4933 2.238e-21
X:x 1.0029 0.1047 9.5757 1.012e-21
S:(Intercept) -0.9498 0.1044 -9.0936 9.584e-20
--
Transformed intercept-only parameters
  Estimate SE
nu 0.3868 0.0404
--
Chi-squared test for equidispersion
X^2 = 133.5665, df = 1, p-value = 6.7968e-31
--
Elapsed: 0.05 sec Sample size: 200 formula interface
LogLik: -1023.2186 AIC: 2052.4373 BIC: 2062.3322
Optimization Method: L-BFGS-B Converged status: 0
Message: CONVERGENCE: REL_REDUCTION_OF_F <= FACTR*EPSMCH
```
Without choosing an initial value, changing the optimization method to Nelder-Mead and increasing the maximum number of iterations also helps the optimizer find a solution.

```
> control = get.control(optim.method = "Nelder-Mead", optim.control = list(maxit = 1000))
> glm.cmp(y \sim x, formula.nu = \sim 1, control = control)
CMP coefficients
             Estimate SE z-value p-value
X:(Intercept) 0.8460 0.0424 19.9591 1.25e-88
X:x 0.8518 0.0417 20.4230 1.043e-92
S:(Intercept) -1.1133 0.0486 -22.8895 5.915e-116
--
Transformed intercept-only parameters
  Estimate SE
nu 0.3285 0.016
-Chi-squared test for equidispersion
X^2 = 5048.8383, df = 1, p-value = 0.0000e+00
--
Elapsed: 0.12 sec Sample size: 200 formula interface
LogLik: -1024.1845 AIC: 2054.3691 BIC: 2064.2640
Optimization Method: Nelder-Mead Converged status: 0
```
Note that this solution is different from the previous one; the log-likelihood of the previous one is slightly better.

## <span id="page-29-0"></span>**4.2 ZICMP Regression**

#### <span id="page-29-1"></span>**4.2.1 Couple Dataset**

The couple dataset [\[Loeys et al.,](#page-37-12) [2012\]](#page-37-12) was analyzed with ZICMP regression in [Sellers and Raim](#page-37-1) [\[2016\]](#page-37-1) and found to exhibit overdispersion. The data concern separation trajectories of *n* = 387 couples. The variable UPB records the number of unwanted pursuit behavior perpetrations and is considered the outcome of interest. Included covariates are the binary variable EDUCATION, which is 1 if at least a bachelor's degree was attained, and a continuous variable ANXIETY which measures anxious attachment. A zero-inflated count model is considered for these data because 246 of the 387 records have an outcome of zero.

Let us load and view the first few records in the dataset.

> data(couple) > head(couple) UPB EDUCATION ANXIETY 15 0 1.0053 0 0 -0.7034 0 1 -0.7034 3 1 0.6110 12 0 0.2167 0 1 2.0569

As a preliminary model, let us fit a standard Poisson model  $Y_i \stackrel{\text{ind}}{\sim} \text{Poisson}(\lambda_i)$  with

 $\log \lambda_i = \beta_0 + \beta_1 \cdot \text{EDUCATION}_i + \beta_2 \cdot \text{ANXIENT}_i.$ 

We may use the standard glm function.

```
> glm.out = glm(UPB ~ EDUCATION + ANXIETY, data = couple, family = poisson)> summary(glm.out)
Call:
glm(formula = UPB ~ EDUCATION + ANXIETY, family = poisson, data = couple)Deviance Residuals:
   Min 1Q Median 3Q Max
-3.2829 -2.0556 -1.5971 0.0018 12.5621
Coefficients:
          Estimate Std. Error z value Pr(>|z|)
(Intercept) 0.81695 0.04386 18.628 <2e-16 ***
EDUCATION -0.21579 0.07047 -3.062 0.0022 **
ANXIETY 0.42169 0.03333 12.651 <2e-16 ***
---
Signif. codes: 0 '***' 0.001 '**' 0.01 '*' 0.05 '.' 0.1 ' ' 1
(Dispersion parameter for poisson family taken to be 1)
   Null deviance: 2478.3 on 386 degrees of freedom
Residual deviance: 2310.8 on 384 degrees of freedom
AIC: 2782.4
```
Number of Fisher Scoring iterations: 6

#### <span id="page-30-0"></span>**4.2.2 ZICMP Regression**

Now consider a ZICMP regression with

```
\log \lambda_i = \beta_0 + \beta_1 \cdot \text{EDUCATION}_i + \beta_2 \cdot \text{ANXIETY}_i,log \nu_i = \gamma_0,
logit p_i = \zeta_0 + \zeta_1 \cdot \text{EDUCATION}_i + \zeta_2 \cdot \text{ANXIETY}_i.
```
We use the  $g1m$ .cmp function as follows.

```
> zicmp0.out = glm.cmp(UPB ~ EDUCATION + ANXIETY,
  formula.nu = ~ 1,+ formula.p = ~ EDUCATION + ANXIETY,
+ data = couple)
> print(zicmp0.out)
ZICMP coefficients
             Estimate SE z-value p-value
X:(Intercept) -0.1604 0.0188 -8.5151 1.665e-17
X:EDUCATION -0.0678 0.0325 -2.0861 0.03697
X:ANXIETY 0.0226 0.0142 1.5919 0.1114
S:(Intercept) -11.8497 86.6948 -0.1367 0.8913
W:(Intercept) 0.4180 0.1599 2.6141 0.008946
W:EDUCATION -0.3880 0.2678 -1.4491 0.1473
W:ANXIETY -0.5239 0.1336 -3.9222 8.776e-05
--Transformed intercept-only parameters
  Estimate SE
nu 0 6e-04
--
Chi-squared test for equidispersion
X^2 = 350.5666, df = 1, p-value = 3.1898e-78
-Elapsed: 40.69 sec Sample size: 387 formula interface
LogLik: -627.1673 AIC: 1268.3346 BIC: 1296.0436
Optimization Method: L-BFGS-B Converged status: 0
Message: CONVERGENCE: REL_REDUCTION_OF_F <= FACTR*EPSMCH
```
There are now three sets of coefficients reported in the output: the  $X:$ ,  $S:$ , and  $W:$  prefixes label estimates for the  $\lambda_i$ ,  $\nu_i$ , and  $p_i$  formulas respectively.

#### <span id="page-31-0"></span>**4.2.3 Comments about Results**

The AIC of the ZICMP model is drastically smaller than the Poisson model, indicating a greatly improved fit. However, there are signs of possible numerical issues. The estimate for  $\gamma_0$  is a large negative number, but with an extremely large associated SE, which suggests that the effect may not be statistically significant. On the other hand, the estimate of  $\nu$  is nearly zero with a small SE, which suggests that the dispersion parameter is indeed statistically significant. On the surface, this seems to be a contradiction.

The issue is that the Hessian of the log-likelihood becomes insensitive to small changes in  $\gamma_0$  when  $\lambda_i < 1$ and  $\gamma_0$  is a large negative number. Let us first verify that the estimates for  $\lambda_i$  are indeed smaller than 1.

```
> pred.out = predict(zicmp0.out, type = "link")
> summary(pred.out$lambda)
  Min. 1st Qu. Median Mean 3rd Qu. Max.
0.7718 0.8034 0.8264 0.8300 0.8560 0.9030
```
To show the insensitivity of the Hessian, let us consider a simpler setting with  $Y \sim \text{CMP}(\lambda, \nu)$ ,  $\lambda =$  $\exp\{-0.25\} \approx 0.7788$  fixed, and  $\nu = \exp\{\gamma_0\}$ . We then have log-density

$$
\log f(y | \gamma_0) = y \log \lambda - e^{\gamma_0} \log(y!) - \log Z(\lambda, e^{\gamma_0}),
$$

with first derivative and second derivatives, respectively,

$$
\frac{\partial}{\partial \gamma_0} \log f(y \mid \gamma_0) = -e^{\gamma_0} \log(y!) - \frac{\partial}{\partial \gamma_0} \log Z(\lambda, e^{\gamma_0}),
$$
  

$$
\frac{\partial^2}{\partial \gamma_0^2} \log f(y \mid \gamma_0) = -e^{\gamma_0} \log(y!) - \frac{\partial^2}{\partial \gamma_0^2} \log Z(\lambda, e^{\gamma_0}).
$$

For a given value of  $y, -e^{\gamma_0} \log(y!)$  approaches zero as  $\gamma_0$  decreases. Therefore, let us focus on the function  $g(\gamma_0) = -\log Z(\lambda, e^{\gamma_0})$  and its first and second derivatives. The following code illustrates their behavior.

```
library(numDeriv)
g = function(gamma0) {
    -ncmp(lambda = exp(-0.25), nu = exp(gamma0), log = TRUE)}
dat = data.frame(\text{gamma} = \text{seq}(0, -13), g = NA, d_g = NA, d2_g = NA)
for (j in 1:nrow(dat)) {
    gamma = data$gamma0[j]
    data\{g[j] = g(gamma0)}
    dat$d_g[j] = numDeriv::grad(func = g, x = gamma0)
    dat$d2_g[j] = numDeriv::hessian(func = g, x = gamma0)
}
```
Here is the result.

```
> print(dat)
  gamma0 g d_g d2_g
1 0 -0.7788006 1.899077e-01 -6.055103e-02
2 -1 -0.9888736 2.197811e-01 1.939888e-03
3 -2 -1.1975605 1.883311e-01 5.754063e-02
4 -3 -1.3531805 1.206365e-01 7.009797e-02
5 -4 -1.4415733 6.002814e-02 4.795655e-02
6 -5 -1.4821920 2.534234e-02 2.308249e-02
7 -6 -1.4986634 9.858232e-03 9.528758e-03
8 -7 -1.5049621 3.704947e-03 3.658399e-03
9 -8 -1.5073136 1.373898e-03 1.364919e-03
10 -9 -1.5081834 5.069224e-04 5.060507e-04
11 -10 -1.5085040 1.866893e-04 1.865710e-04
12 -11 -1.5086220 6.870664e-05 6.869063e-05
13 -12 -1.5086654 2.527949e-05 2.527732e-05
14 -13 -1.5086814 9.300307e-06 9.300014e-06
```
Notice that  $g(\gamma_0)$  approaches a limit as  $\gamma_0 \to -\infty$ , which coincides with the CMP distribution approaching a Geometric distribution. It may not be surprising that the first and second derivatives approach zero accordingly. This explains the large SE for  $\gamma_0$  in the model zicmp0.out. With estimates tending to this region of the parameter space, it may be preferable to fix fix *γ*<sup>0</sup> at a value such as −∞, which will be done in the next section.

#### <span id="page-32-0"></span>**4.2.4 Fixed Coefficients**

Our attempt to fit the previous model strongly tended to the Zero-Inflated Geometric special case of ZICMP, but SEs computed via the Hessian become large in this region. In this section, we fix  $\gamma_0$  at the extreme  $-\infty$ and fit the remaining coefficients. Let us use the raw interface to do this.

```
init = coef(zicmp0.out, type = "list")y = couple$UPB
X = model_matrix (~ EDUCATION + ANXIENT, data = couple)S = model.matrix (~ 1, data = couple)W = model.matrix( ~ EDUCATION + ANXIENT, data = couple)control = get.control(optim.method = "BFGS")zicmp.out = glm.zicmp.raw(y, X, S, W,init = get.init(beta = c(-1,0,0), gamma = -\text{Inf}, zeta = c(-1,0,0)),
  fixed = get.fixed(gamma = 1L), control = control)
```

```
> print(zicmp.out)
ZICMP coefficients
            Estimate SE z-value p-value Fixed
X:(Intercept) -0.1605 0.0188 -8.5432 1.305e-17 F
X:EDUCATION -0.0678 0.0325 -2.0837 0.03718 F
X:ANXIETY 0.0226 0.0142 1.5896 0.1119 F
S:(Intercept) -Inf NA NA NA T
W:(Intercept)  0.4172  0.1599  2.6090  0.009082  F
W:EDUCATION -0.3863 0.2678 -1.4428 0.1491 F
W: ANXIETY -0.5245 0.1336 -3.9261 8.632e-05 F
-Transformed intercept-only parameters
  Estimate SE
nu 0 0
--Some elements of gamma were fixed. Chi-squared test for equidispersion not defined.
--
Elapsed: 4.91 sec Sample size: 387 raw interface
LogLik: -627.1672 AIC: 1266.3345 BIC: 1290.0850
Optimization Method: BFGS Converged status: 0
```
Notice that an additional Fixed column has been added to the display, indicating that the coefficient gamma is fixed. Furthermore, its Estimate column is set to the initial value and the columns SE, z-value, and p-value are set to NA. This model achieves a similar log-likelihood value as our first attempt using L-BFGS-B but does not exhibit signs of numerical issues.

#### <span id="page-33-0"></span>**4.2.5 Accessor Functions**

Here are several of the accessors provided to extract model outputs.

```
> logLik(zicmp.out) ## Log-likelihood evaluated at MLE
[1] -627.1672
> AIC(zicmp.out) ## AIC evaluated at MLE
[1] 1266.334
> BIC(zicmp.out) ## BIC evaluated at MLE
[1] 1290.085
> coef(zicmp.out) ## Estimates of theta as a flat vector
X:(Intercept) X:EDUCATION X:ANXIETY S:(Intercept) W:(Intercept)
 -0.16047147 -0.06776507 0.02257241 -1nf 0.41722279
 W:EDUCATION W:ANXIETY
 -0.38633736 -0.52450590> coef(zicmp.out, type = "list") ## Estimates of theta as a named list
$beta
X:(Intercept) X:EDUCATION X:ANXIETY
 -0.16047147 -0.06776507 0.02257241$gamma
S:(Intercept)
       -Inf
$zeta
W:(Intercept) W:EDUCATION W:ANXIETY
   0.4172228 -0.3863374 -0.5245059> vcov(zicmp.out) ## Estimated covariance matrix of theta hat
```

```
X:(Intercept) X:EDUCATION X:ANXIETY W:(Intercept)
X:(Intercept) 0.0003528180 -2.909813e-04 -1.246030e-04 0.0005767773
X:EDUCATION -0.0002909813 1.057615e-03 2.583975e-05 -0.0005084108
X:ANXIETY -0.0001246030 2.583975e-05 2.016361e-04 -0.0001489969
W:(Intercept) 0.0005767773 -5.084108e-04 -1.489969e-04 0.0255741784
W:EDUCATION -0.0005266101 2.146314e-03 7.074582e-05 -0.0255267346
W:ANXIETY -0.0001695705 1.830298e-04 3.848049e-04 -0.0006753151
              W:EDUCATION W:ANXIETY
X:(Intercept) -5.266101e-04 -0.0001695705
X:EDUCATION 2.146314e-03 0.0001830298
X:ANXIETY 7.074582e-05 0.0003848049
W: (Intercept) -2.552673e-02 -0.0006753151
W:EDUCATION 7.169741e-02 0.0009802764
W:ANXIETY 9.802764e-04 0.0178471340
> sdev(zicmp.out) ## Standard deviations from vcov(...) diagonals
X:(Intercept) X:EDUCATION X:ANXIETY W:(Intercept) W:EDUCATION
  0.01878345 0.03252099 0.01419986 0.15991929 0.26776372
   W:ANXIETY
  0.13359317
> sdev(zicmp.out, type = "list") ## Standard deviations as a named list
$beta
[1] 0.01878345 0.03252099 0.01419986
$gamma
[1] NA
$zeta
[1] 0.1599193 0.2677637 0.1335932
> equitest(zicmp0.out) ## Likelihood ratio test for H_0: gamma = 0
$teststat
[1] 350.5666
$pvalue
[1] 3.189798e-78
Af[1] 1
> tryCatch({ ## An error is thrown for model with fixed gamma
+ equitest(zicmp.out)
+ }, error = print_warning)
[1] Error in equitest.zicmpfit(zicmp.out): Some elements of gamma were
[2] fixed, chi-squared test for equidispersion not defined
```
Because we fixed  $\gamma = -\infty$  to obtain zicmp0.out, the equitest function throws an error instead of proceeding with an equidispersion test.

The predict function behaves similarly as in CMP regression; however, the link type here also includes a column with the estimated *p<sup>i</sup>* .

```
> y.hat = predict(zicmp.out) ## Fitted values based on ecmp
> link.hat = predict(zicmp.out, type = "link")
> head(y.hat)
[1] 3.570765 1.622937 1.451592 2.391102 2.522830 3.713332
> head(link.hat)
    lambda nu
```
 0.8712909 0 0.4725120 0.8383254 0 0.6870063 0.7833983 0 0.5986451 0.8069894 0 0.4281048 0.8559186 0 0.5753131 0.8337620 0 0.2596150

In this example, we can see the benefit of using quantile residuals rather than raw residuals for diagnostic plots. The functions plot.fit.res and plot.qq.res have been defined in Section [4.1.](#page-17-0)

```
res.raw = residuals(zicmp.out, type = "raw")res.qtl = residuals(zicmp.out, type = "quantile")
plot.fit.res(y.hat, res.raw) +
    ggtitle("Fitted Values vs. Raw Residuals")
plot.qq.res(res.raw) +
    ggtitle("Q-Q Plot of Raw Residuals")
plot.fit.res(y.hat, res.qtl) +
    ggtitle("Fitted Values vs. Quantile Residuals")
```

```
plot.qq.res(res.qtl) +
    ggtitle("Q-Q Plot of Quantile Residuals")
```
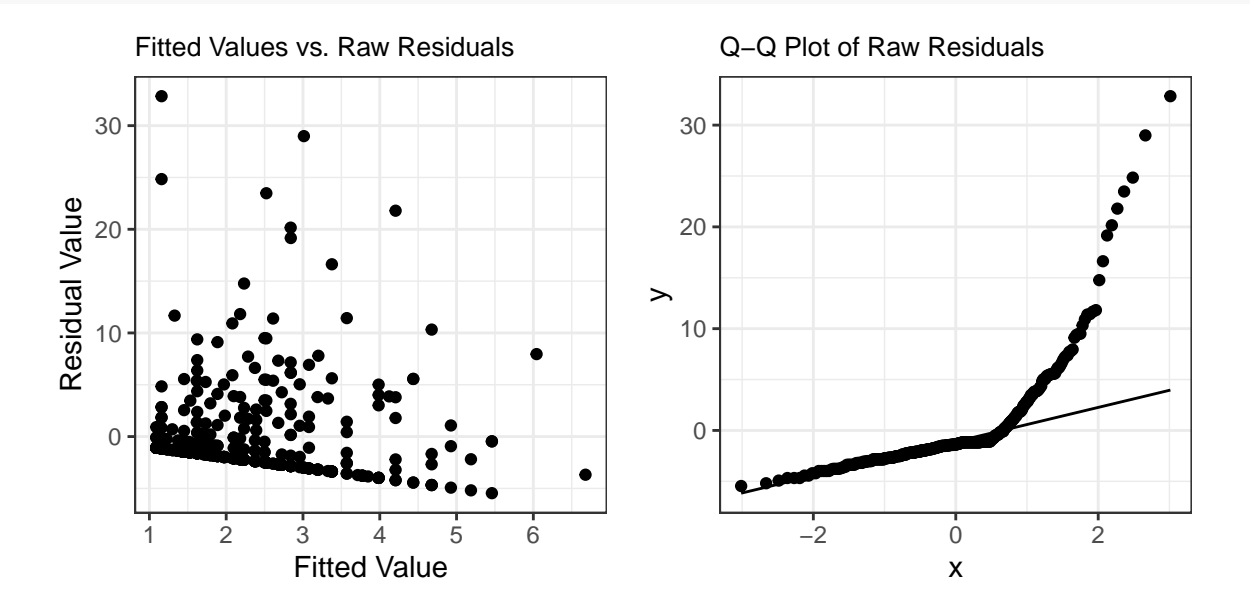

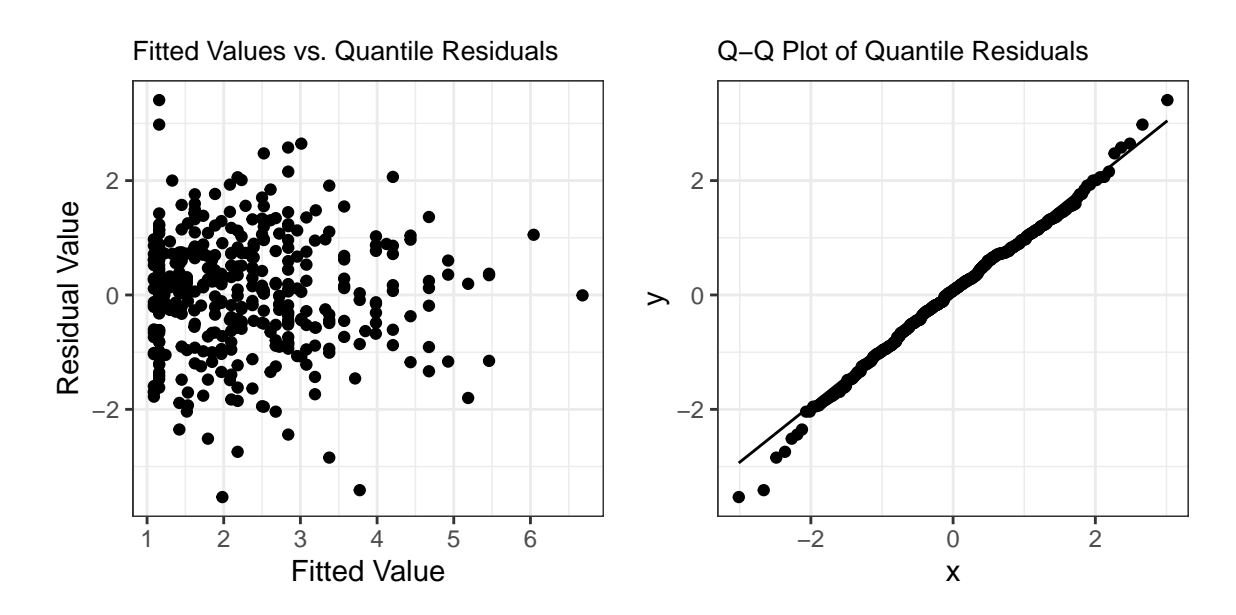

Here is an example of computing fitted values for new covariate data.

```
new.df = data.frame(EDUCATION = round(1:20 / 20), \text{ANXIENT} = \text{seq}(-3,3, \text{ length.out} = 20))
X.new = model_matrix(\sim EDUCATION + ANXIENT, data = new.df)S.new = model.matrix(\sim 1, data = new.df)
W.new = model_matrix (~ EDUCATION + ANXIENT, data = new.df)new.data = get.modelmatrix(X.new, S.new, W.new)
# For model fit using raw interface, use get.modelmatrix to prepare new design
# matrices, offsets, etc
y.hat.new = predict(zicmp.out, newdata = new.data)
# For models fit with the formula interface, pass a data.frame with the same
# structure as used in the fit.
y.hat.new = predict(zicmp0.out, newdata = new.df)
> print(y.hat.new)
 [1] 0.4692672 0.5615265 0.6704219 0.7983805 0.9479977 1.1219881 1.3231484
 [8] 1.5542880 1.8181877 2.1175703 2.0368510 2.2807426 2.5393683 2.8119724
[15] 3.0979543 3.3969696 3.7090535 4.0347484 4.3751185 4.7319081
```
As with CMP regression, a parametric.bootstrap function is provided for convenience to obtain a bootstrap sample  $\hat{\theta}^{(r)}$  of  $\theta$  based on the estimate  $\hat{\theta}$ . Because it is too time consuming to run this example within the vignette, we show the code without output below. As in Section [4.1,](#page-17-0) we consider using the bootstrap samples to construct a 95% confidence interval for each of the coefficients.

```
> zicmp.boot = parametric.bootstrap(zicmp.out, reps = 100)
> head(zicmp.boot)
> apply(zicmp.boot, 2, quantile, c(0.025,0.975))
```
# **Acknowledgements**

We acknowledge Thomas Lotze for significant contributions to the initial development of the COMPoissonReg package and for service as initial maintainer on CRAN. We thank Darcy Steeg Morris, Eric Slud, and Tommy Wright for reviewing the manuscript. We are grateful to the users of COMPoissonReg for their interest and for bringing to light some of the issues which have been considered in this work.

# **References**

- <span id="page-37-7"></span>Fraser Daly and Robert E. Gaunt. The Conway-Maxwell-Poisson distribution: Distributional theory and approximation. *ALEA Latin American Journal of Probability and Mathematical Statistics*, 13:635–658, 2016. URL [https://doi.org/10.30757/ALEA.v13-25.](https://doi.org/10.30757/ALEA.v13-25)
- <span id="page-37-11"></span>Peter K. Dunn and Gordon K. Smyth. Randomized quantile residuals. *Journal of Computational and Graphical Statistics*, 5(3):236–244, 1996. URL [https://doi.org/10.1080/10618600.1996.10474708.](https://doi.org/10.1080/10618600.1996.10474708)
- <span id="page-37-2"></span>Dirk Eddelbuettel. *Seamless R and C++ Integration with Rcpp*. Springer, New York, 2013. URL [https:](https://doi.org/10.1007/978-1-4614-6868-4) [//doi.org/10.1007/978-1-4614-6868-4.](https://doi.org/10.1007/978-1-4614-6868-4)
- <span id="page-37-8"></span>Robert E. Gaunt, Satish Iyengar, Adri B. Olde Daalhuis, and Burcin Simsek. An asymptotic expansion for the normalizing constant of the Conway–Maxwell–Poisson distribution. *Annals of the Institute of Statistical Mathematics*, 71(1):163–180, 2019. URL [https://doi.org/10.1007/s10463-017-0629-6.](https://doi.org/10.1007/s10463-017-0629-6)
- <span id="page-37-3"></span>Paul Gilbert and Ravi Varadhan. *numDeriv: Accurate Numerical Derivatives*, 2019. URL [https://CRAN.R](https://CRAN.R-project.org/package=numDeriv)[project.org/package=numDeriv.](https://CRAN.R-project.org/package=numDeriv) R package version 2016.8-1.1.
- <span id="page-37-6"></span>Steven B. Gillispie and Christopher G. Green. Approximating the Conway-Maxwell-Poisson distribution normalization constant. *Statistics*, 49(5):1062–1073, 2015. URL [https://doi.org/10.1080/02331888.2014.89](https://doi.org/10.1080/02331888.2014.896919) [6919.](https://doi.org/10.1080/02331888.2014.896919)
- <span id="page-37-10"></span>Michael H. Kutner, Christopher J. Nachtsheim, and John Neter. *Applied Linear Regression Models*. McGraw-Hill, 4th edition, 2003.
- <span id="page-37-12"></span>Tom Loeys, Beatrijs Moerkerke, Olivia De Smet, and Ann Buysse. The analysis of zero-inflated count data: Beyond zero-inflated Poisson regression. *British Journal of Mathematical and Statistical Psychology*, 65(1): 163–180, 2012. URL [https://doi.org/10.1111/j.2044-8317.2011.02031.x.](https://doi.org/10.1111/j.2044-8317.2011.02031.x)
- <span id="page-37-9"></span>Herbert Robbins. A remark on Stirling's formula. *The American Mathematical Monthly*, 62(1):26–29, 1955. URL [http://www.jstor.org/stable/2308012.](http://www.jstor.org/stable/2308012)
- <span id="page-37-1"></span>Kimberly F. Sellers and Andrew Raim. A flexible zero-inflated model to address data dispersion. *Computational Statistics & Data Analysis*, 99:68–80, 2016. URL [https://doi.org/10.1016/j.csda.2016.01.007.](https://doi.org/10.1016/j.csda.2016.01.007)
- <span id="page-37-0"></span>Kimberly F. Sellers and Galit Shmueli. A flexible regression model for count data. *The Annals of Applied Statistics*, 4(2):943–961, 2010. URL [https://doi.org/10.1214/09-AOAS306.](https://doi.org/10.1214/09-AOAS306)
- <span id="page-37-5"></span>Galit Shmueli, Thomas P. Minka, Joseph B. Kadane, Sharad Borle, and Peter Boatwright. A useful distribution for fitting discrete data: Revival of the Conway-Maxwell-Poisson distribution. *Journal of the Royal Statistical Society. Series C (Applied Statistics)*, 54(1):127–142, 2005. URL [http://www.jstor.org/stable/3592603.](http://www.jstor.org/stable/3592603)
- <span id="page-37-4"></span>Hadley Wickham. *ggplot2: Elegant Graphics for Data Analysis*. Springer-Verlag New York, 2016. ISBN 978-3-319-24277-4. URL [https://ggplot2.tidyverse.org.](https://ggplot2.tidyverse.org)